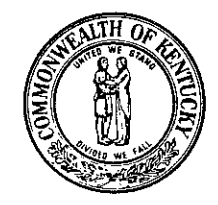

### COMMONWEALTH OF KENTUCKY DEPARTMENT OF TRANSPORTATION Division of Research

533 South Limestone Lexington, KY 40508 JOHN Y. BROWN, Jr. GOVERNOR

May 19, 1980

H.3.13

MEMO TO, G. F. Kemper State Highway Engineer Chairman, Research Committee

SUBJECT, Research Report No. 547, Computerized Analysis of Moisture-Density Data; HPR-PL-1(15), Part III-B

Attached is the above-cited, research report which describes a computerized approach to the analysis of raw data obtained in moisture-density tests. The computer program has already been implemented here and in Materials as an aid in analyzing maximum density and optimum moisture content in field control and for specification comparisons.

Respectfully submitte ,<br>rueno Jas. H. Havens

Director of Research

RCD/mm/gh Attachment cc: Research Committee

FRANK R. METTS **SECRETARY** 

 $\sim$ 

 $\label{eq:2.1} \frac{1}{\sqrt{2}}\int_{\mathbb{R}^3}\frac{1}{\sqrt{2}}\left(\frac{1}{\sqrt{2}}\right)^2\frac{1}{\sqrt{2}}\left(\frac{1}{\sqrt{2}}\right)^2\frac{1}{\sqrt{2}}\left(\frac{1}{\sqrt{2}}\right)^2\frac{1}{\sqrt{2}}\left(\frac{1}{\sqrt{2}}\right)^2\frac{1}{\sqrt{2}}\left(\frac{1}{\sqrt{2}}\right)^2\frac{1}{\sqrt{2}}\frac{1}{\sqrt{2}}\frac{1}{\sqrt{2}}\frac{1}{\sqrt{2}}\frac{1}{\sqrt{2}}\frac{1}{\sqrt{2}}$ 

Technical Report Documentation Page

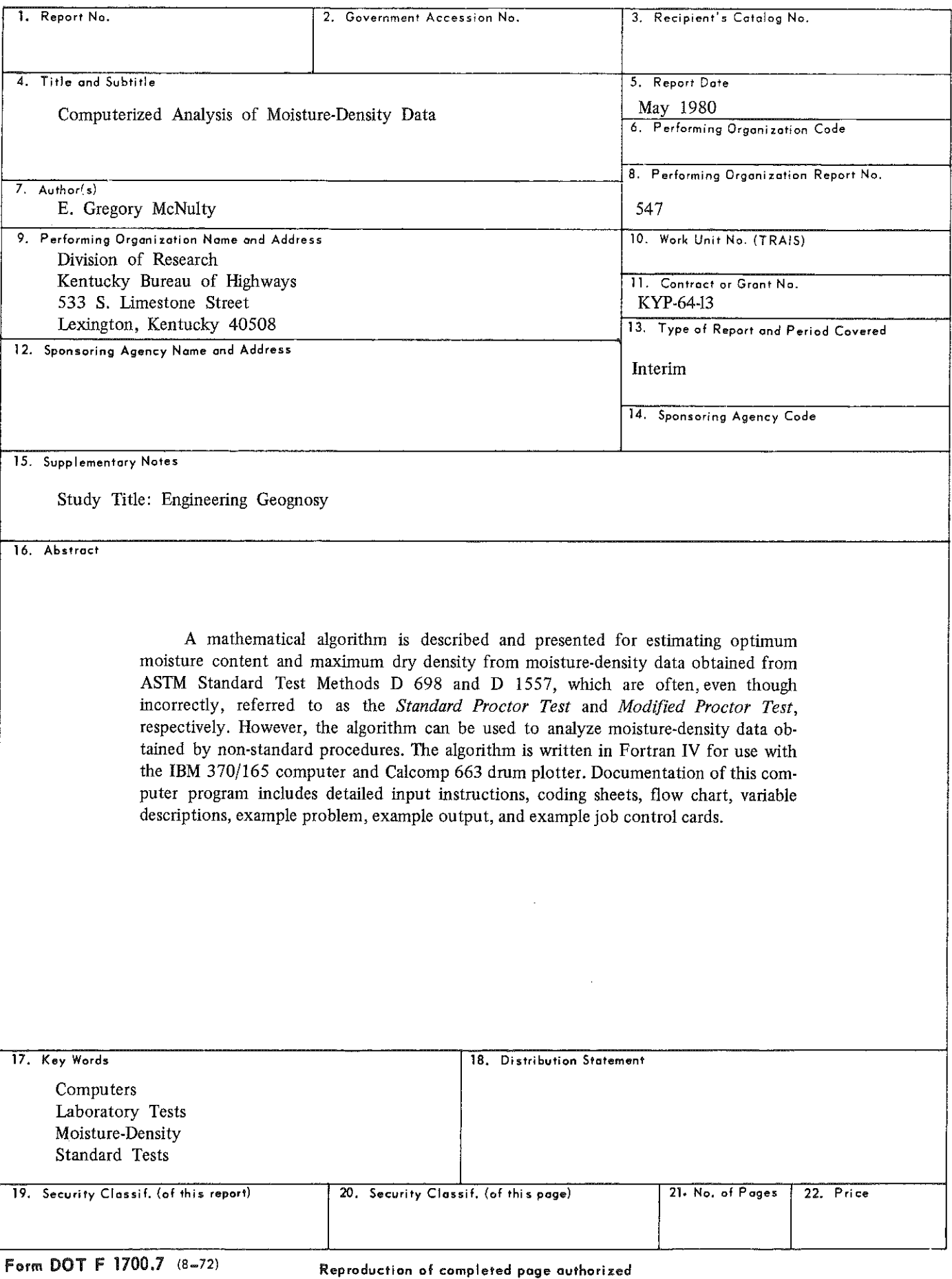

e estatuento e eleccional

 $\mathcal{O}_\mathcal{O}$  . The constraints of the constraints of the constraints of the constraints of the constraints of the constraints of the constraints of the constraints of the constraints of the constraints of the constraint and the first state of the construction of the construction of the construction of the construction of the construction of the construction of the construction of the construction of the construction of the construction of and the contract of the state of the state of the state of the state of the state of the state of the state of<br>State of the state of the state of the state of the state of the state of the state of the state of the state o  $\label{eq:2.1} \frac{1}{\sqrt{2}}\int_{\mathbb{R}^3}\frac{1}{\sqrt{2}}\left(\frac{1}{\sqrt{2}}\right)^2\frac{1}{\sqrt{2}}\left(\frac{1}{\sqrt{2}}\right)^2\frac{1}{\sqrt{2}}\left(\frac{1}{\sqrt{2}}\right)^2\frac{1}{\sqrt{2}}\left(\frac{1}{\sqrt{2}}\right)^2\frac{1}{\sqrt{2}}\left(\frac{1}{\sqrt{2}}\right)^2\frac{1}{\sqrt{2}}\frac{1}{\sqrt{2}}\frac{1}{\sqrt{2}}\frac{1}{\sqrt{2}}\frac{1}{\sqrt{2}}\frac{1}{\sqrt{2}}$ 

Research Report 547

## **Computerized Analysis of Moisture-Density Data**

Interim Report KYP-64-13; HPR-PL-1(15), Part III B

by

E. Gregory McNulty Research Engineer

Division of Research Bureau of Highways DEPARTMENT OF TRANSPORTATION Commonwealth of Kentucky

The contents of this report reflect the views of the author who is responsible for the facts and accuracy of the data presented herein. The contents do not necessarily reflect the official views or policies of the Kentucky Bureau of Highways. This report does not constitute <sup>a</sup> standard, specification, or regulation.

May 1980

 $\label{eq:2.1} \frac{1}{2} \left( \frac{1}{2} \left( \frac{1}{2} \right) \right) \left( \frac{1}{2} \left( \frac{1}{2} \right) \right) \left( \frac{1}{2} \left( \frac{1}{2} \right) \right) \left( \frac{1}{2} \right) \left( \frac{1}{2} \right) \left( \frac{1}{2} \right) \left( \frac{1}{2} \right) \left( \frac{1}{2} \right) \left( \frac{1}{2} \right) \left( \frac{1}{2} \right) \left( \frac{1}{2} \right) \left( \frac{1}{2} \right) \left( \frac{1}{2$ 

 $\label{eq:2.1} \frac{1}{2} \int_{\mathbb{R}^3} \frac{1}{\sqrt{2\pi}} \int_{\mathbb{R}^3} \frac{1}{\sqrt{2\pi}} \int_{\mathbb{R}^3} \frac{1}{\sqrt{2\pi}} \int_{\mathbb{R}^3} \frac{1}{\sqrt{2\pi}} \int_{\mathbb{R}^3} \frac{1}{\sqrt{2\pi}} \int_{\mathbb{R}^3} \frac{1}{\sqrt{2\pi}} \int_{\mathbb{R}^3} \frac{1}{\sqrt{2\pi}} \int_{\mathbb{R}^3} \frac{1}{\sqrt{2\pi}} \int_{\mathbb{R}^3}$ 

 $\label{eq:2.1} \frac{1}{\sqrt{2}}\int_{\mathbb{R}^3}\frac{1}{\sqrt{2}}\left(\frac{1}{\sqrt{2}}\right)^2\frac{1}{\sqrt{2}}\left(\frac{1}{\sqrt{2}}\right)^2\frac{1}{\sqrt{2}}\left(\frac{1}{\sqrt{2}}\right)^2\frac{1}{\sqrt{2}}\left(\frac{1}{\sqrt{2}}\right)^2\frac{1}{\sqrt{2}}\left(\frac{1}{\sqrt{2}}\right)^2\frac{1}{\sqrt{2}}\frac{1}{\sqrt{2}}\frac{1}{\sqrt{2}}\frac{1}{\sqrt{2}}\frac{1}{\sqrt{2}}\frac{1}{\sqrt{2}}$ 

 $\label{eq:2.1} \begin{split} \mathcal{L}_{\text{max}}(\mathcal{L}_{\text{max}}) = \mathcal{L}_{\text{max}}(\mathcal{L}_{\text{max}}) \,,\\ \mathcal{L}_{\text{max}}(\mathcal{L}_{\text{max}}) = \mathcal{L}_{\text{max}}(\mathcal{L}_{\text{max}}) \,,\\ \mathcal{L}_{\text{max}}(\mathcal{L}_{\text{max}}) = \mathcal{L}_{\text{max}}(\mathcal{L}_{\text{max}}) \,,\\ \mathcal{L}_{\text{max}}(\mathcal{L}_{\text{max}}) = \mathcal{L}_{\text{max}}(\mathcal{L}_{\text{max}}) \,,\\ \mathcal{L}_{$ 

## Contents

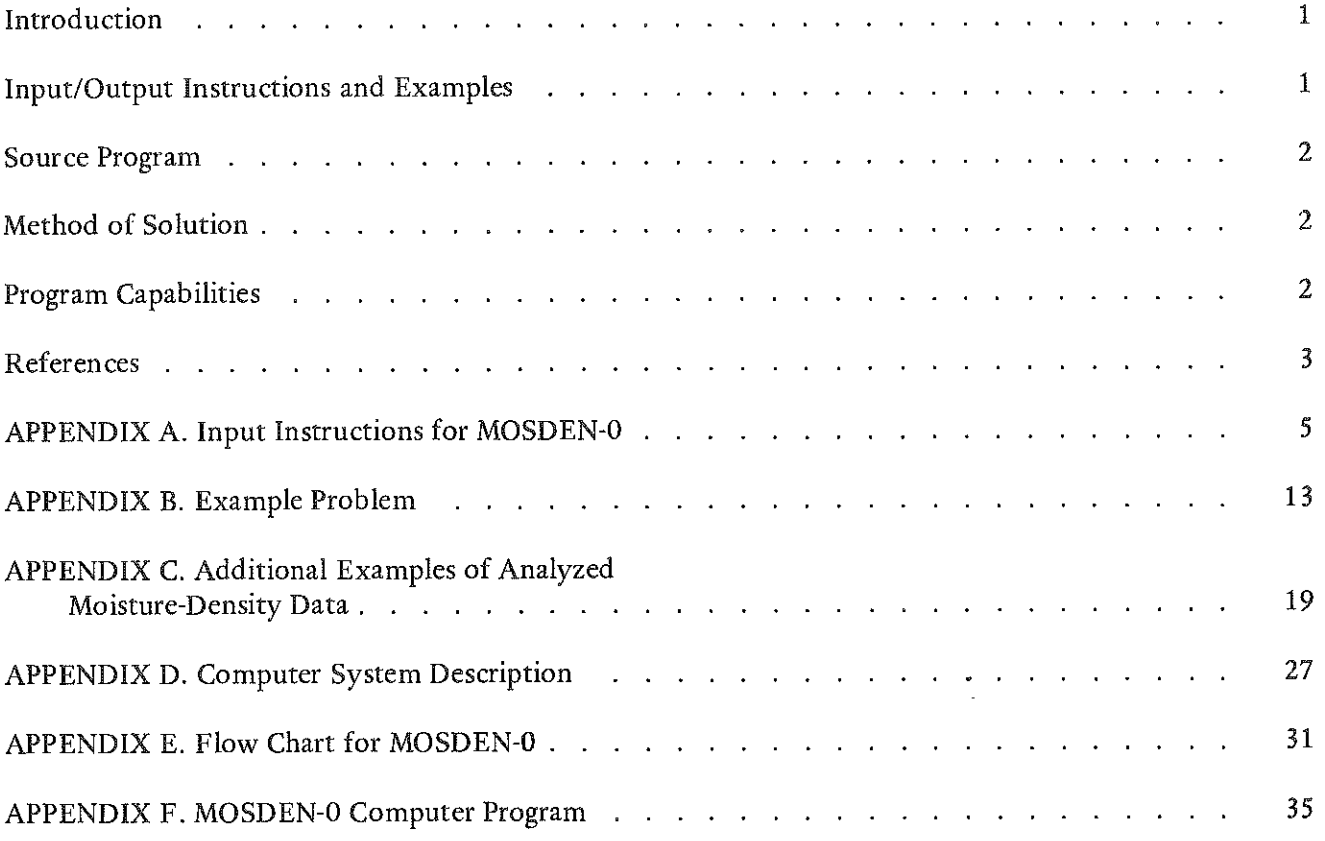

 $\bar{\mathcal{A}}$ 

15 M a stran

### Introduction

The computer program, MOSDEN-0, estimates the optimum moisture content and maximum dry density from a fitted-curve representation of moisture-density data obtained using ASTM Standard Test Methods D 698 and D 1557 or other procedures. Values of dry density are calculated from the input values of moisture content and wet weight plus tare (mold). The computer program uses the IBM 370/165 computer and Calcomp 663 drum plotter and is written in Fortran IV. This program is very useful in analyzing a large number of data sets and provides a systematic procedure for drawing an appropriate curve through a given set of moisture-density data points.

## **Input/Output** Instructions and Examples

A typical data sheet for recording moisturedensity data is illustrated in Figure 1. Input instructions and coding sheets, Figure 2, necessary for organizing input data for the computer program are given in APPENDIX A. Also, the relationship between the number of data sets to be analyzed in a given computer run and the amount of central processing unit (CPU) time required is given by Figure 3 in the same appendix. Use of the computer program to analyze a typical set of laboratory data is illustrated in APPENDIX B. First, an actual set of laboratory data is given in Figure 4. Next, the use of the coding sheets is demonstrated in Figure 5, using the laboratory data given in

**HIGHWAY MATERIALS RESEARCH LABORATORY KENTUCKY DEPARTMENT OF HIGHWAYS LEXINGTON. KENTUCKY** 

**PROCTOR COMPACTION** 

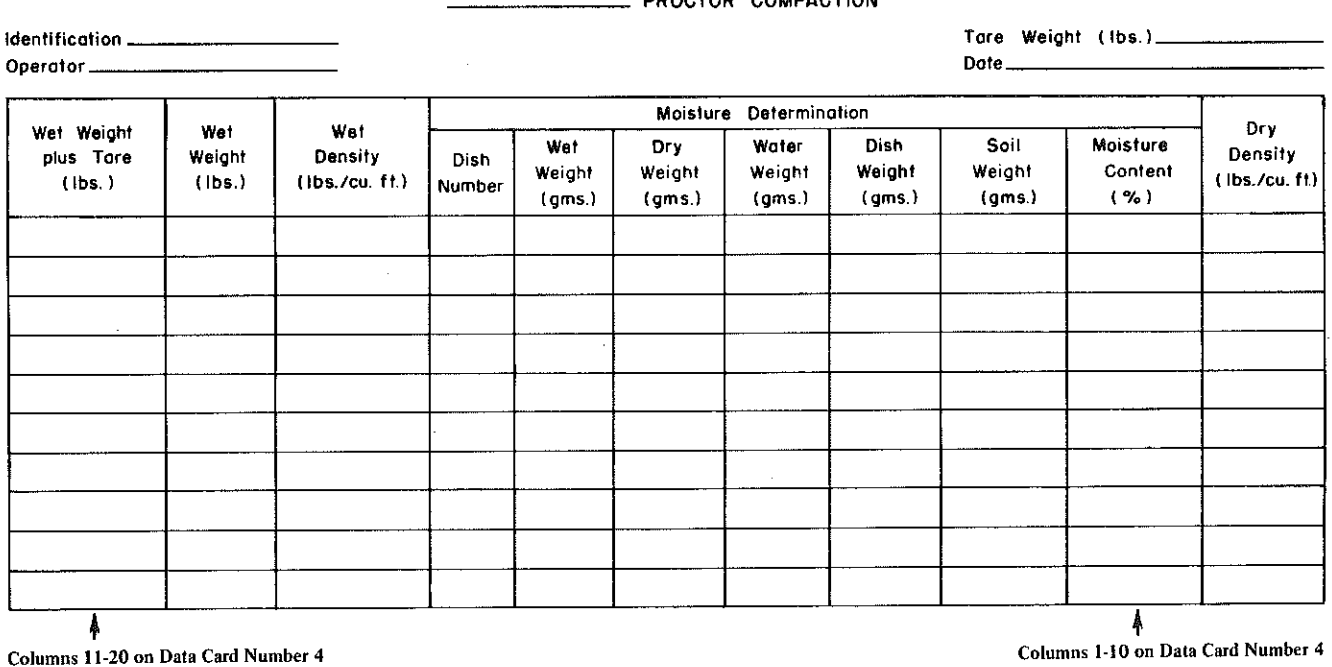

**Form S - 2**   $6 - 1 - 57$ 

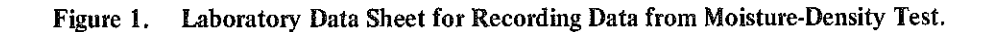

Figure 4. Figures 6, 7, and 8 of APPENDIX B show the different types of output, both printed and plotted, produced by the computer program. Additional examples of plotted output are given in APPENDIX C.

## Source Program

APPENDIX D gives a brief description of the computer system and the storage resources required by the computer program. In addition, a flow chart of MOSDEN-0 is provided in APPEN-DIX E. Finally, a complete source listing of the computer program is given in APPENDIX F.

## Method of Solution

Analytical curve-fitting procedures are used in the computer program to represent the moisturecontent-versus-dry-density data. A least-squares polynomial of a preselected degree is fitted to the moisture-content-dry-density-data using the method proposed by Forsythe (1) and programmed by Thrailkill, et a!. (2). The polynomial has the form

$$
p(x) = c_1 + c_2 x + c_3 x^2 + \dots + c_n x^{(k-1)},
$$
 (1)

in which  $p(x)$  is the polynomial with terms having constant coefficients  $c_n$  for the abscissa terms x with integer powers  $(k - 1)$  and k is the number of constant coefficients. Derivatives are obtained on the polynomial  $p(x)$  as follows:

$$
d(p(x))/dx = \sum (k-1)c_{(k-1)}x^{(k-2)}.
$$
 (2)

The peak of the fitted polynomial is taken as the location of the optimum moisture content and maximum dry density. The computer program determines the peak of the fitted polynomial by finding the point where the slope given by Equation 2 becomes zero in the vicinity of the largest value of dry density.

Although the procedure for selecting the degree of polynomial to fit data does not follow rigorous guidelines, this does not pose any great problems. The computer program allows the use of polynomials as large as six degrees, provided there

are seven or more data points. Past experience (3) indicates that a satisfactory fit can usually be obtained using a degree of polynomial equal to the number of data points minus two. Slightly different results will be obtained if a degree of polynomial equal to the number of data points minus one is used. The choice of the degree of polynomial usually affects the calculated value of maximum dry density more than the optimum moisture content. However, the difference will usually be quite small. Generally, the calculated value of the maximum dry density tends to be greater when a degree of polynomial equal to the number of data points minus one is used.

In APPENDIX C, Examples 1, 3, 4, and 5 compare cases where a degree of polynomial equal to n- 1 yields larger estimates of the maximum dry density than a degree of polynomial equal to n - 2 (n is the number of data points). Therefore, if lower estimates of the maximum dry density are desired, a degree of polynomial equal to the number of data points minus two is recommended.

Inasmuch as the ttue values for the optimum moisture content and maximum dry density are rarely if ever known, the choice between using a degree of polynomial equal to n - 2 or n - 1 basically remains a matter of individual judgment. APPENDIX C shows examples of plotted output which compare different polynomial fits on the same sets of data. APPENDIX C also shows performance of the computer program on sets of data obtained from soils having different values for the liquid limit.

## Program Capabilities

A maximum of 18 data points may be specified for one set of moisture-density data. Each set of moisture-density data must have at least three data values before the computer program can be

used. The computer program ignores any data point lying on the "dry side" of the moisturedensity curve which has a decreased value of density from the previous point; otherwise this would cause a decrease in dry density before the data point having the largest value of dry density is reached. Similarly, the computer program ignores any data point lying on the "wet side" of the moisture-density curve having an increased value of density relative to the preceding point. These procedures are effective in removing spurious data, and Example 1 in APPENDIX C illustrates a case where this procedure was used.

If any of the plotting software for the Calcomp plotter or line-print plotter is unavailable or incompatible with the version found in the computer program, the program may be adapted for use by either removing the necessary statements or by making the appropriate changes in individual source statements to obtain compatibility. Also, the computer program may be run on Librarian (4) using the job control cards given in APPENDIX A. Finally, the program can analyze any number of data sets for each submission and is restricted only by the central processing unit (CPU) time specified by the job control cards and (or) the computer system.

### References

- 1. Forsythe, G. E.; *Generation and Use of Orthogonal Polynomials for Data Fitting on a Digital Computer,* J. Soc. lndust. Appl., 1957, Math Vol. 5, pp. 74-88.
- 2. Thrailkill, L.; Allen, D.; and Taylor, W.; *Numerical Analysis Library for University of Kentucky 3 70,* University of Kentucky, Lexington, KY, December 1970, pp. 70-71.
- 3. McNulty, E. G.; *Computerized Analysis of Stress-Strain Consolidation Data,* Division of Research, Kentucky Department of Transportation, March 1977.
- 4. Applied Data Research, The Librarian, OS System Reference Manual, Princeton, NJ, August 1976.

. The model is a sequence of the sequence of  $\mathcal{L}$ 

# **Appendix A.**

INPUT INSTRUCTIONS FOR MOSDEN-0

a strandardin

 $\label{eq:2.1} \frac{1}{\sqrt{2}}\sum_{i=1}^n\frac{1}{\sqrt{2}}\sum_{i=1}^n\frac{1}{\sqrt{2}}\sum_{i=1}^n\frac{1}{\sqrt{2}}\sum_{i=1}^n\frac{1}{\sqrt{2}}\sum_{i=1}^n\frac{1}{\sqrt{2}}\sum_{i=1}^n\frac{1}{\sqrt{2}}\sum_{i=1}^n\frac{1}{\sqrt{2}}\sum_{i=1}^n\frac{1}{\sqrt{2}}\sum_{i=1}^n\frac{1}{\sqrt{2}}\sum_{i=1}^n\frac{1}{\sqrt{2}}\sum_{i=1}^n\frac$ 

#### MOSDEN-0

### INPUT INSTRUCTIONS FOR ANALYSIS OF MOISTURE-DENSITY DATA

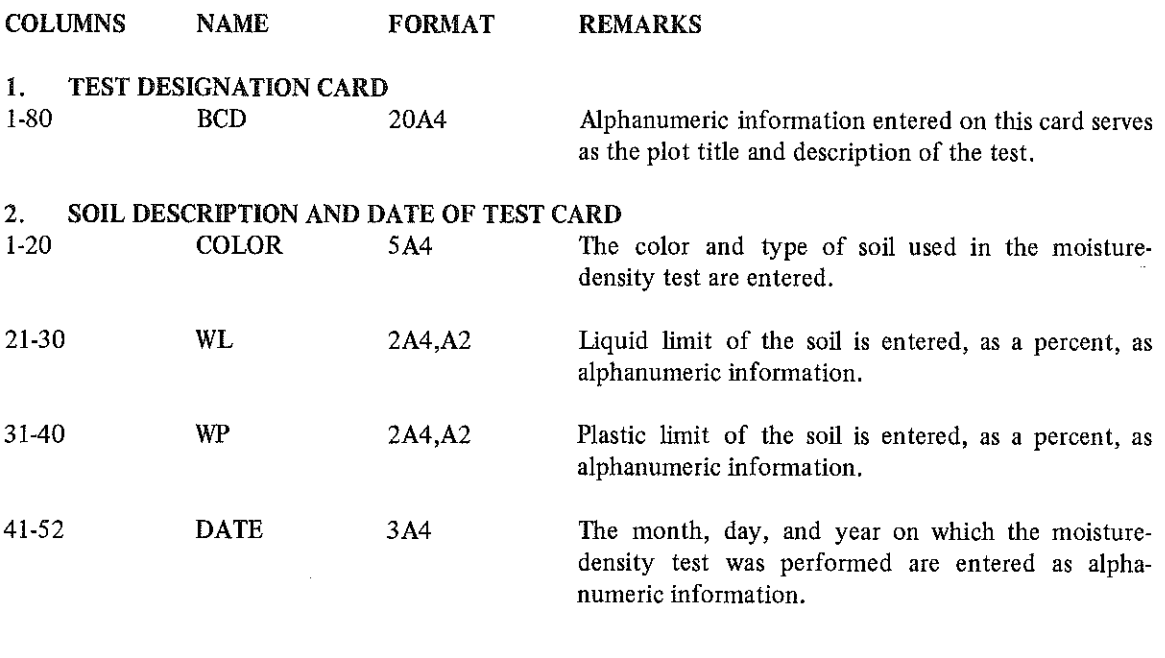

### 3. ANALYSIS AND TEST INFORMATION CARD

1-2 NDEG 12 The degree of polynomial to be used in fitting the moisture-density data is entered as a right-justified **integer in these two columns. The maximum degree**  of polynomial which can be used in the computer **program is six. For seven or fewer data points, the**  maximum degree of polynomial which can be used **is equal to the number of data points minus one. In addition, experience indicates that an acceptable fit**  can usually be obtained with a degree of polynomial equal to the number of data points minus two. However, a polynomial having a degree of two generally does not provide an acceptable fit. If Columns 1-2 are left blank, NDEG will be set equal to the number **of data points minus two or six, whichever is smaller.** 

### MOSDEN-Q Moisture~Density Test Data Analysis Computer Program Coding Sheet

#### TEST DESIGNATION TO BE USED AS PLOT TITLE (BCD)

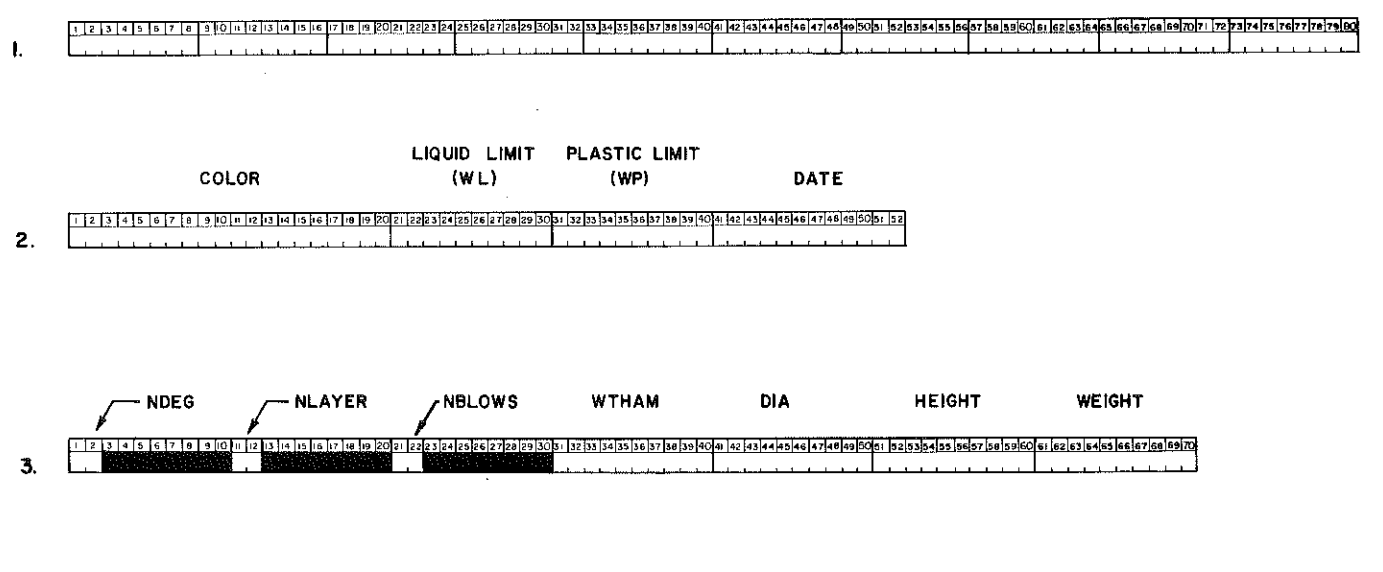

NDEG NLAYER NBLOWS WTHAM -Degree of polynomial used in curve fitting. -Number of layers or lifts compacted (if left blank, default value is 3). -Number of blows per compacted lift {if left blank, default value is 25). -Weight of hammer in pounds (if left blank, default value is 5.5 pounds). OIA HEIGHT WEIGHT -Inner diameter of cylindrical compaction mold in feet (if left blank, default value is 0.333 feet). -Interior height of compaction mold in feet (if left blank, default value is 0.383 feet). -Weight of compaction mold (if left blank, default value is 9.36 pounds).

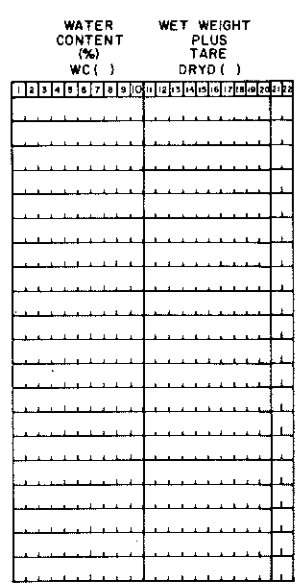

NOTE: Wet weight plus tare must have the same units as weight of compaction mold, WEIGHT, found in Card No.3.

> A separate Card No. 4 is needed for each compacted moisture-density specimen.

Repeat Cards 1 through 4 for each set of Moisture-Density data.

Figure 2. Computer Program Coding Sheet.

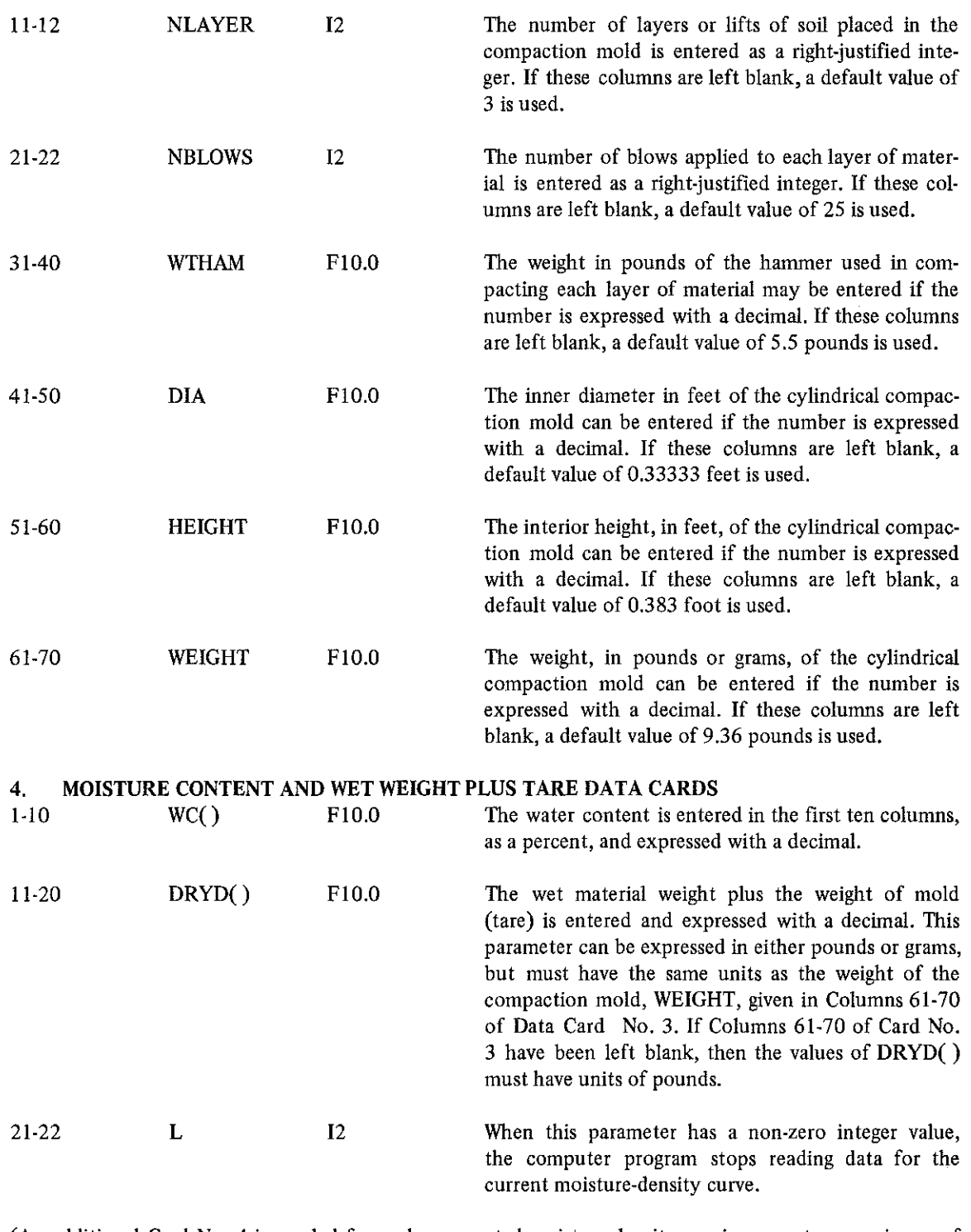

 $\mathcal{A}^{\mathcal{A}}$ 

(An additional Card No. 4 is needed for each compacted moisture-density specimen up to a maximum of 18).

Note: Repeat Cards Nos. 1 through 4 for each additional moisture-density curve.

 $\overline{\phantom{a}}$ 

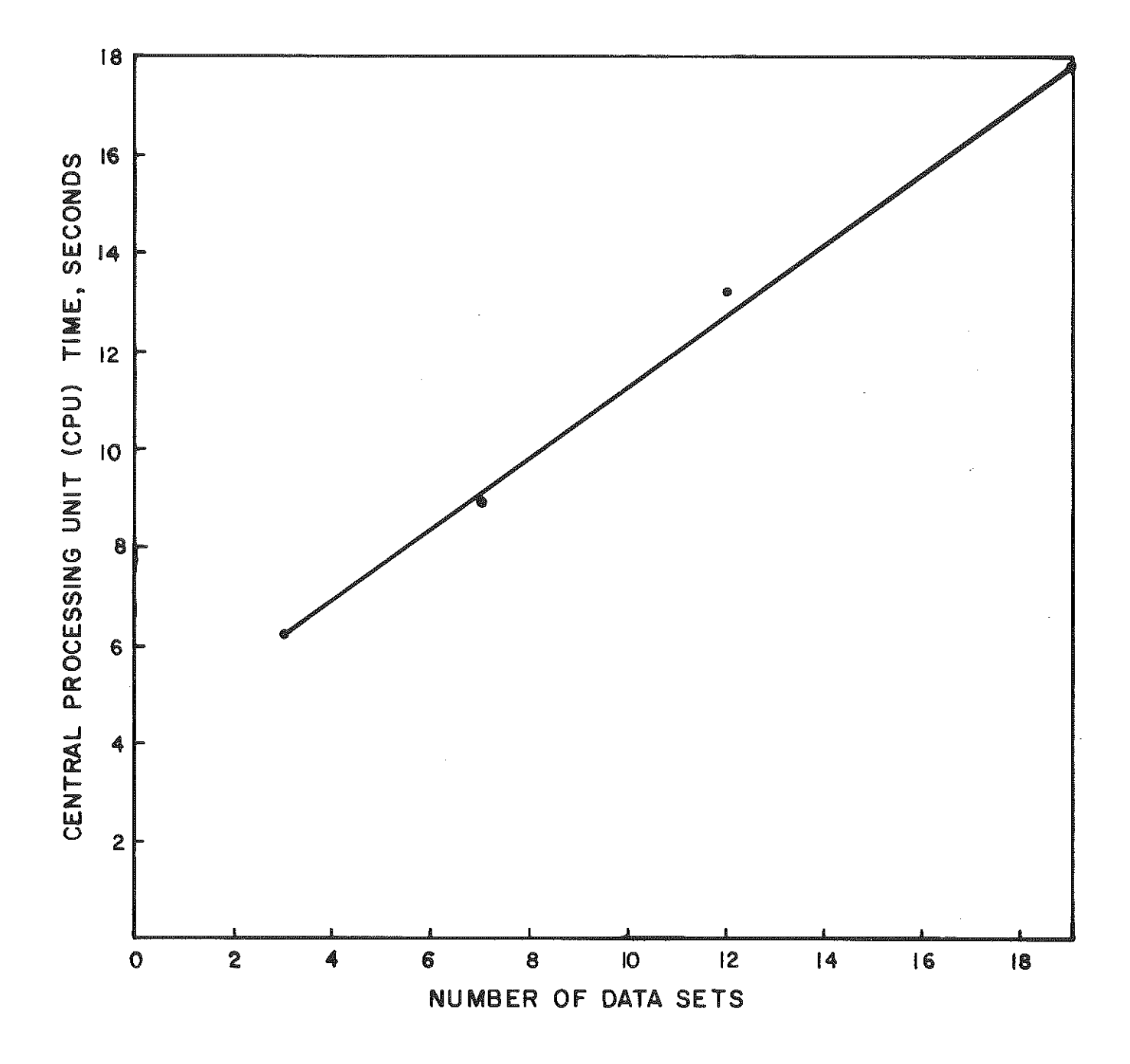

Figure 3. Approximate Central Processing Unit (CPU) Time versus Number of Individual Data Sets for Source Version of Computer Program, MOSDEN-0.

#### JOB CONTROL CARDS

1he following set of job control cards applies when the IBM 370 in McVey Hall at the University of **Kentucky is used. These cards describe the JCL necessary for a source deck run on the** hands~on **reader**  with a P (Pickup) card in front of the deck. The standard JOB card immediately below includes the waste paper option.

```
//N13EGM JOB(1009-51001,1,,,,W),MCNULTY,MSGLEVEL=REGION=268K
/*PASSWORD 
/*MESSAGE---> PLOT JOB 
/*MESSAGE---> PLEASE CHARGE PLOT TO 1009-51001 
/*SETUP TAPE=(SCRTCH,RINGIN) 
/*JOBPARM K=O 
//S EXEC LIBRARIAN,SYSTEM=, UKU.@EXT03,.SUBSYS=LIBR2 
-OPT INDEX 
-SEL MOSDENO, XKTX, EXEC, LIST, SEQ=/73, 8, 10, 10/, TEMP
-END 
/* 
//T EXEC FORTGCLP,PARM.FORT='ID,SOURCE' 
/ /FORT.SYSIN DD DSN=&&TEMP(MOSDENO,DISP=(OLD,P ASS) 
//TO.SYSIN DD*
```
#### DATA CARDS

/\*

The next set of job control cards applies when the IBM 370/168 computer in Frankfort is used via the remote job entry terminal No. 7 located at the Division of Research in Lexington.

```
//DTRN13GM JOB(4317,9019),MCNULTY,TIME=(0,59),CLASS=D
/*JOBPARM P=TT,K=O 
//STEP EXEC ADR 
//GO.SYSIN DD *-SEL R020006S,BHLB,EXEC,LIST,SEQ=/73,8,10,10/,NORESEQ,TEMP 
-REP 10 
$JOB 
c 
-DEL 3500,3520 
-DEL 6070 
-DEL 6120,6130 
-DEL 6310,6450 
-DEL 6500 
-DEL6590 
-DEL 6650,6690 
-DEL6760 
-DEL 6900,7040 
-DEL 7270,7310 
-INS 8500 
$ENTRY 
-DATA 
DATA CARDS 
-END 
/*
//STEPA EXEC WAT567,REGION=320K
```

```
//GO.SYSIN DD DSN=&&LIBR,DISP=(OLD,PASS) 
/*
```
10 Million and the second control of the second control of the second control of the second control of the second control of the second control of the second control of the second control of the second control of the second control o and the first state  $\label{eq:2.1} \frac{1}{\sqrt{2}}\int_{0}^{\infty}\frac{1}{\sqrt{2\pi}}\left(\frac{1}{\sqrt{2\pi}}\right)^{2\alpha} \frac{1}{\sqrt{2\pi}}\int_{0}^{\infty}\frac{1}{\sqrt{2\pi}}\left(\frac{1}{\sqrt{2\pi}}\right)^{\alpha} \frac{1}{\sqrt{2\pi}}\frac{1}{\sqrt{2\pi}}\int_{0}^{\infty}\frac{1}{\sqrt{2\pi}}\frac{1}{\sqrt{2\pi}}\frac{1}{\sqrt{2\pi}}\frac{1}{\sqrt{2\pi}}\frac{1}{\sqrt{2\pi}}\frac{1}{\sqrt{2\pi}}$ 

# **Appendix B.**

11. March

EXAMPLE PROBLEM

 $\hat{\mathcal{A}}$ 

a da mamar da san an an Antar Administrativa a sa baile an an an an an an an an an Aontaithe an Aontaithe ann<br>Daoine

 $\label{eq:2.1} \begin{array}{c} \left(\frac{1}{2}\right)^2 = \left(\frac{g}{2}\right)g^{-1} = \left(\frac{g}{2}\right)^2 \left(\frac{2\pi g}{\sqrt{2}}\right) \left(\frac{g}{2}\right)g^{-1} = \left(\frac{g}{2}\right)^2 \left(\frac{g}{2}\right)g^{-1} = \left(\frac{g}{2}\right)^2 \left(\frac{g}{2}\right)g^{-1} = \left(\frac{g}{2}\right)^2 \left(\frac{g}{2}\right)g^{-1} = \frac{g}{2} \left(\frac{g}{2}\right)g^{-1} = \frac{g}{2} \left(\frac{g}{2}\right)g^{-1}$ 

 $\label{eq:2.1} \mathcal{L}_{\mathcal{A}}(\mathcal{A})=\mathcal{L}_{\mathcal{A}}(\mathcal{A})\otimes\mathcal{L}_{\mathcal{A}}(\mathcal{A})\otimes\mathcal{L}_{\mathcal{A}}(\mathcal{A}).$ 

Highway Materials Research Laboratory Kentucky Department of Highways Lexington, Kentucky

111-13-2 PROCTOR COMPACTION

Identification.

Operator\_

Moisture Determination Wet Weight | Wet | Wet<br>| plus Tare | Weight | Density  $\begin{tabular}{|c|c|c|} \hline \text{Soi} & \text{Moisture} & \text{Ory} \\ \hline \text{Weight} & \text{Content} & \text{Density} \\ \text{(gms.)} & (\%) & & & \\\hline \end{tabular}$ plus Tare Dish Wet Dey Woter Dish Number Weigh! Weight Weight Weight ( $|b$ s.)  $|$  ( $|b$ s.)  $|$  ( $|b$ s./cu. ft.)  $(gms.) = (gms.) = (gms.) = (gms.)$  $(gms.)$ *!86 87.09 81.5* 5.59 *30.78 50. 72* 11.02 /3.02 L-60 */00 92* 91.82 9.!0 2/.36 69. f/9 */3.02*  13. 33 *13. 55*  L-Tfi *129.03 /14.72* 14 31 30.8 *83.92 /7.05*  13.45' L-Jt;, *77.94 GB.49 9.45 23.49 4500 21.01*  ł

Columns 11·20 on Data Card Number 4

Columns 1-10 on Data Card Number 4

Tore Weight ( lbs.} --- Date *6-2 3-78* 

Form  $S = 2$  $6 - 1 - 57$ 

Figure 4. Example Set of Laboratory Data Recorded for Moisture-Density Test 111-13-2.

#### MOSDEN-Ø Moisture-Density Test Data Analysis Computer Program Coding Sheet

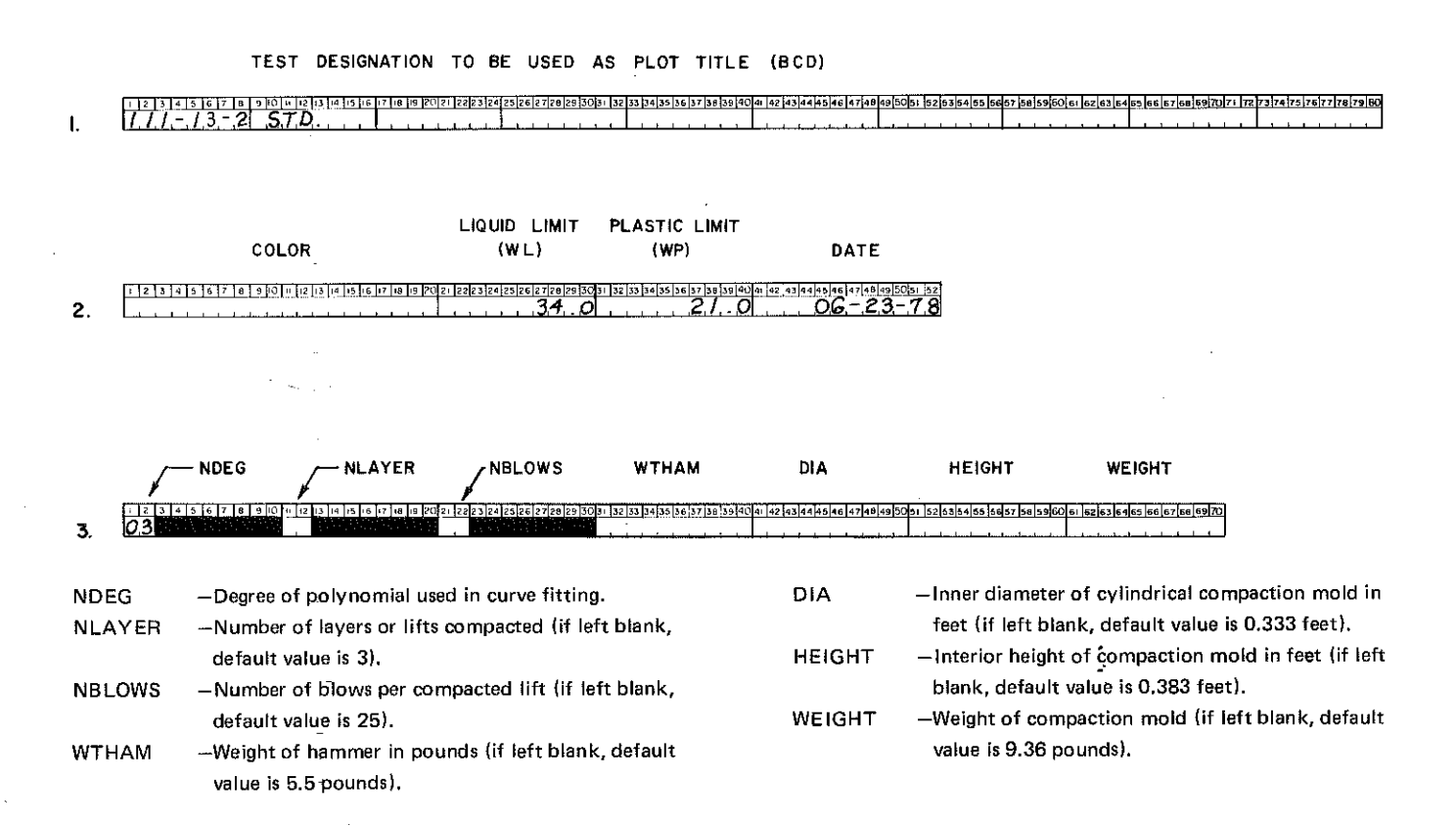

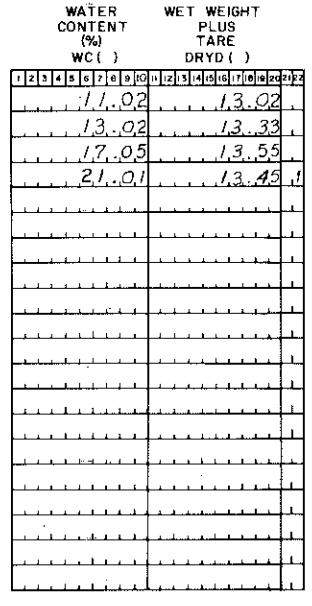

NOTE: Wet weight plus tare must have the same units as weight of compaction mold, WEIGHT, found in Card No. 3.

> A separate Card No. 4 is needed for each compacted moisture-density specimen.

Repeat Cards 1 through 4 for each set of moisture-density data.

Figure 5. Example Use of MOSDEN-0 Coding Sheet for Data from Moisture-Density Test 111-13-2.

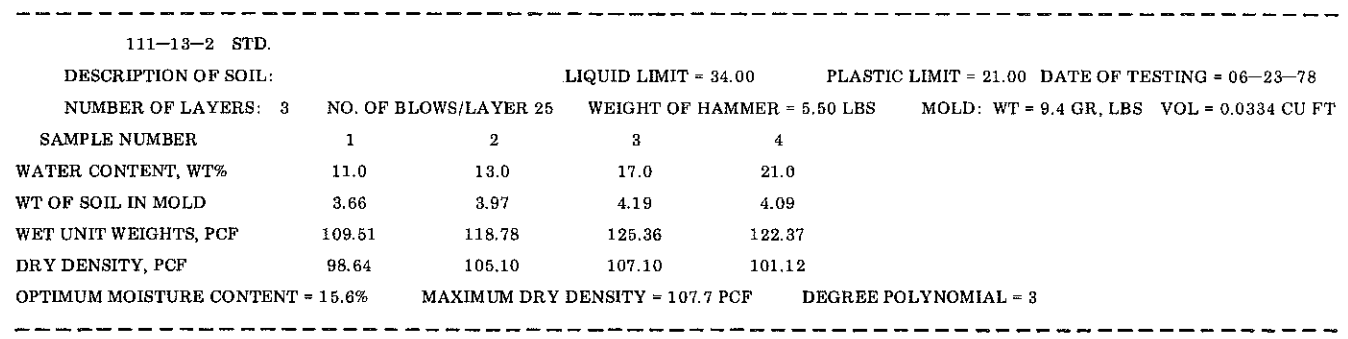

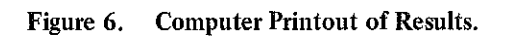

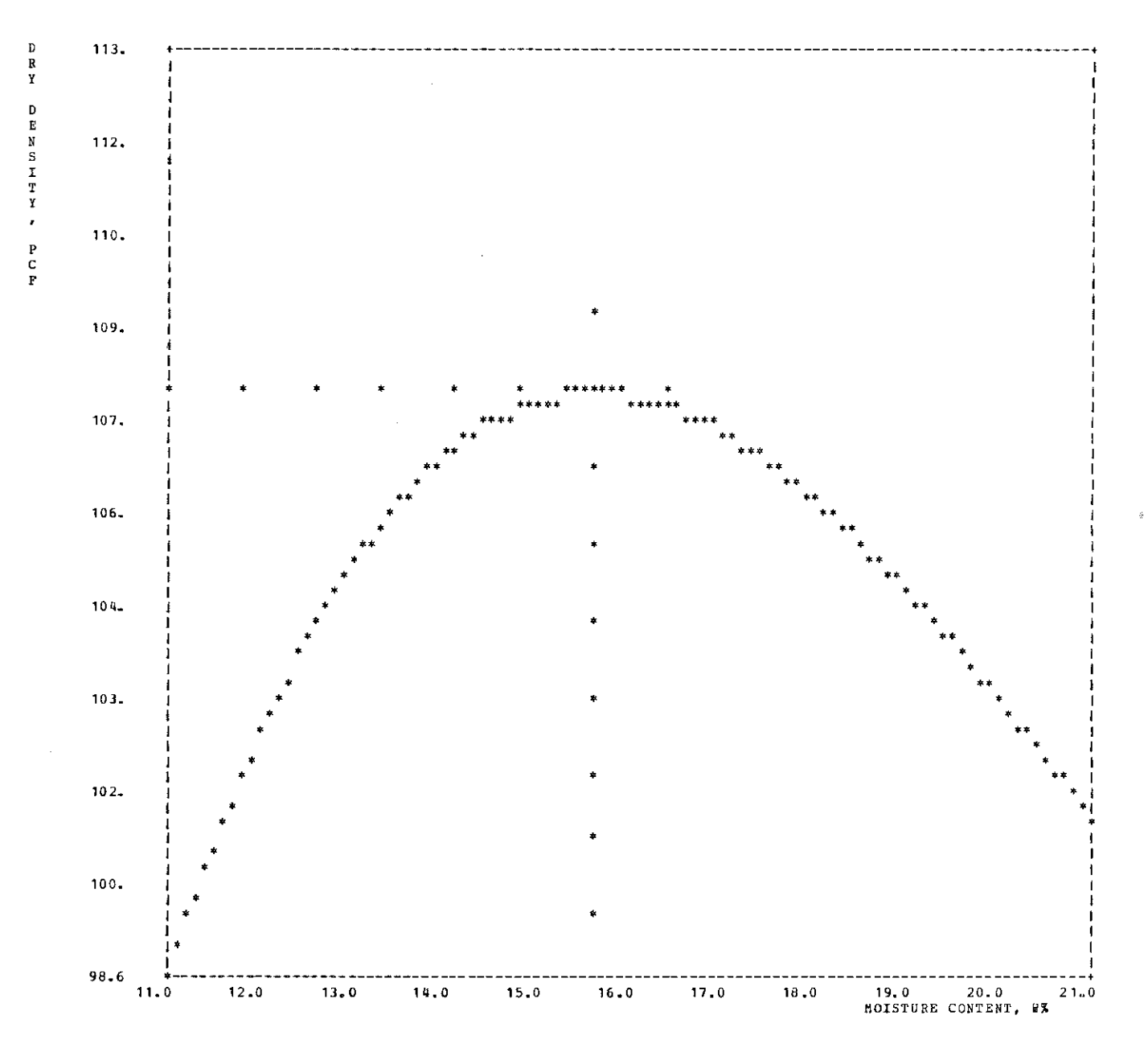

Figure 7. Example of Plot Output Produced by Line Printer.

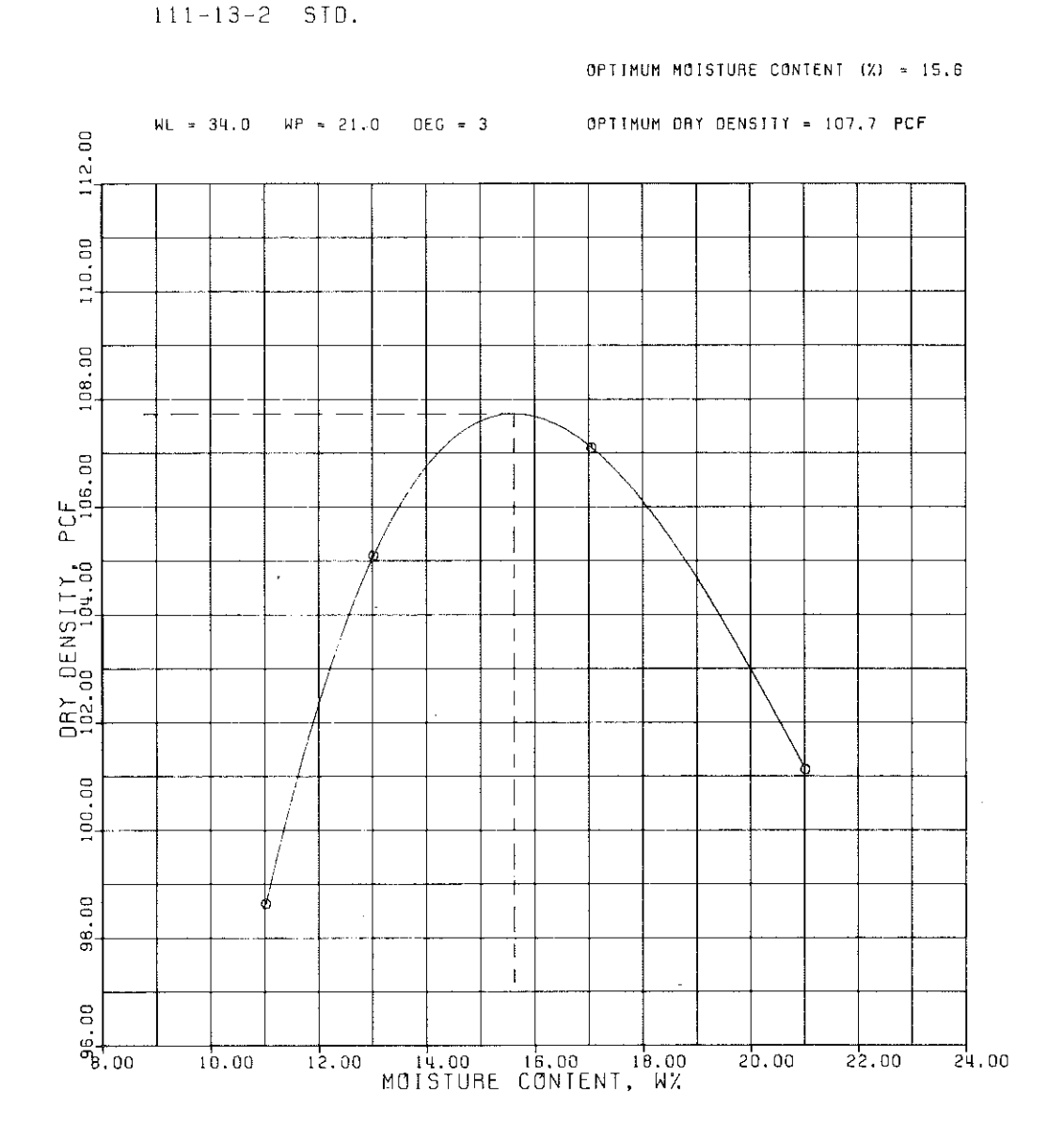

 $06 - 23 - 78$ 

Figure 8. Example of Plot Output Produced by Calcomp Drum Plotter.

 $\mathcal{A}^{\prime}$ 

 $\bar{z}_i$ 

e Prost

## Appendix C.

a ferrer

 $\sim$  10  $\,$ 

ADDITIONAL EXAMPLES OF ANALYZED

MOISTURE-DENSITY DATA

 $\frac{1}{2}$ 

 $\sim$ 

 $\mathcal{L}^{\text{max}}_{\text{max}}$ 

 $\sim$   $\sim$ 

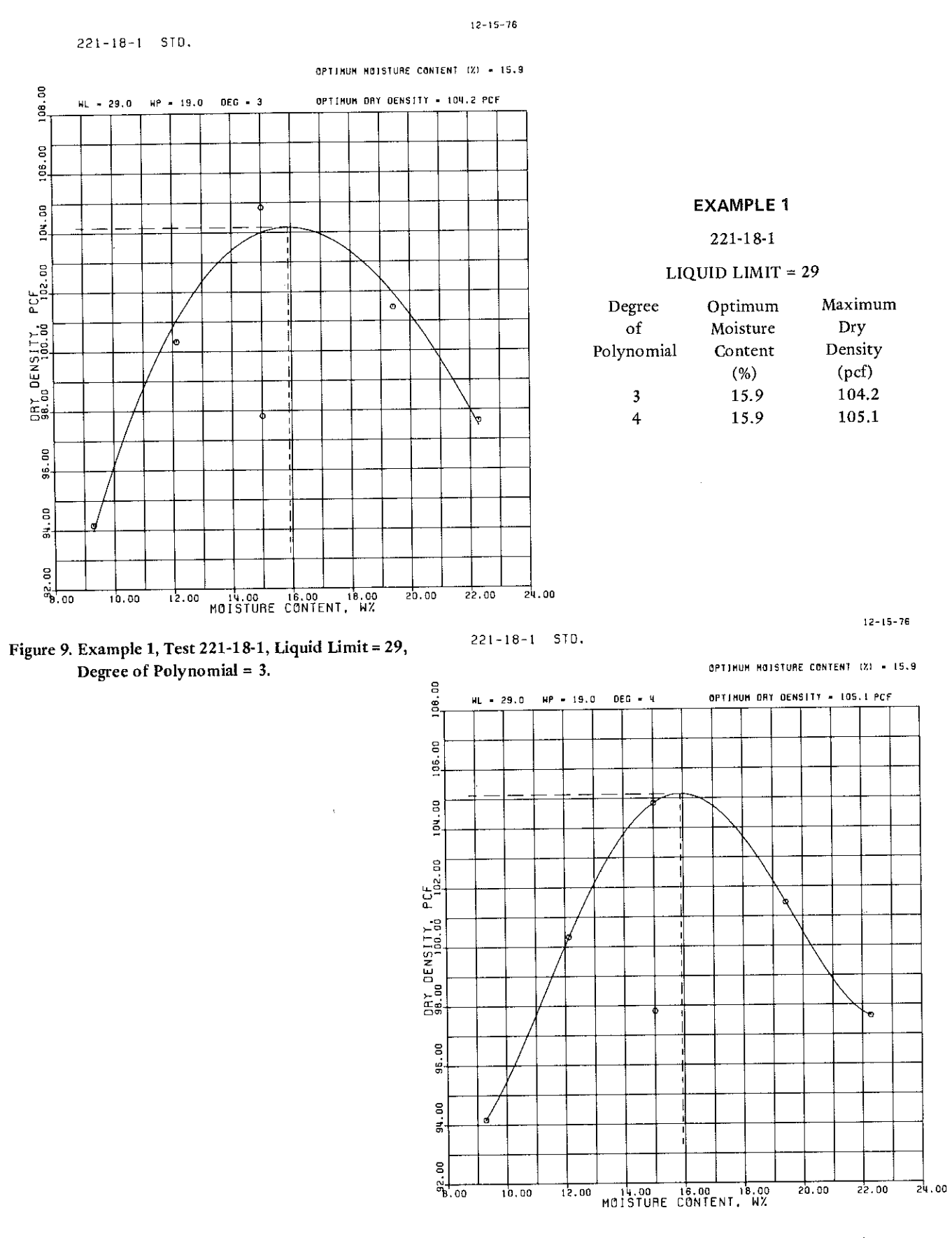

in Perry

Figure 10. Example 1, Test 221-18-1, Liquid Limit = 29, Degree of Polynomial = 4.

 $\langle \cdot \rangle$ 

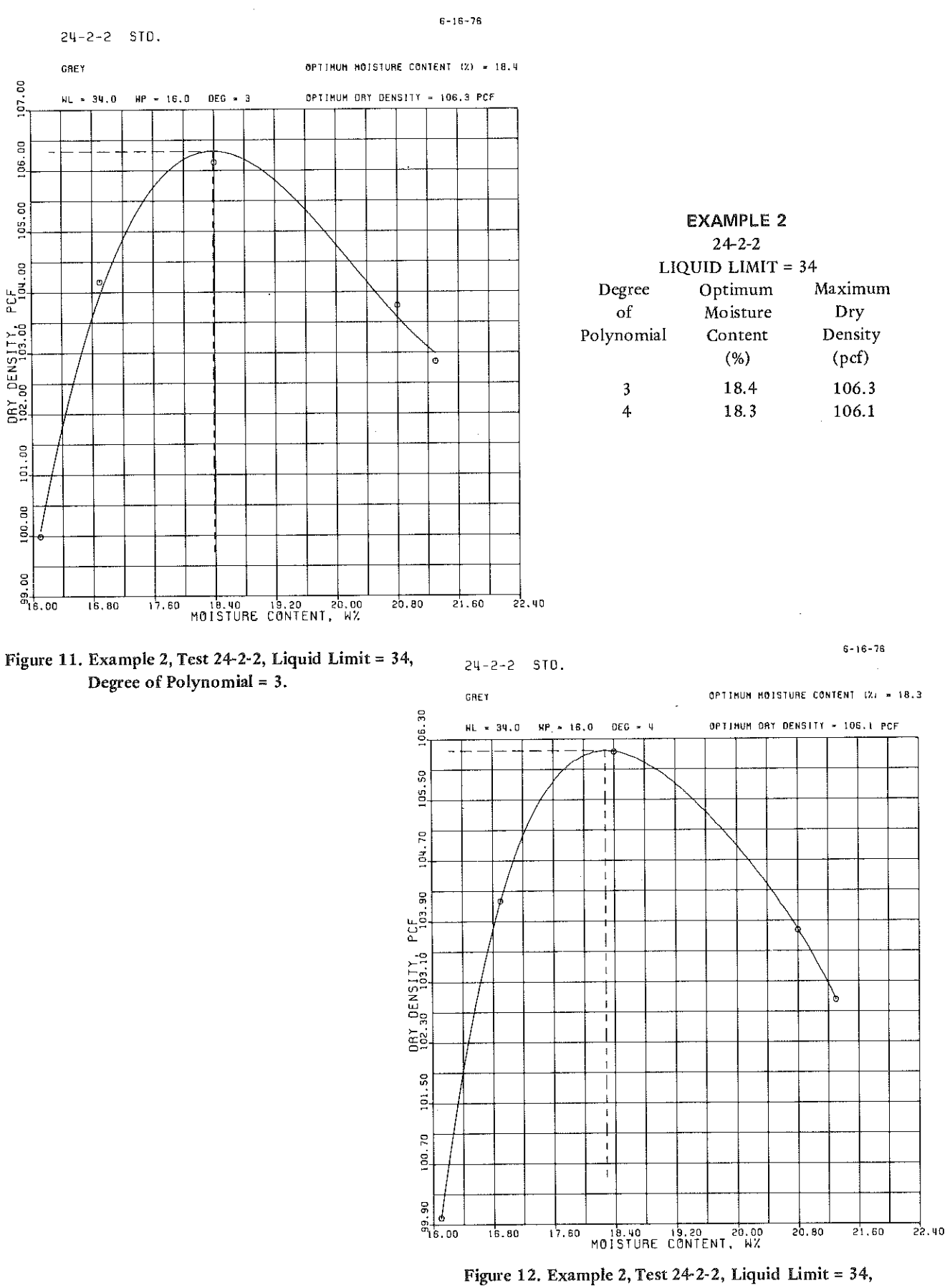

Degree of Polynomial = .

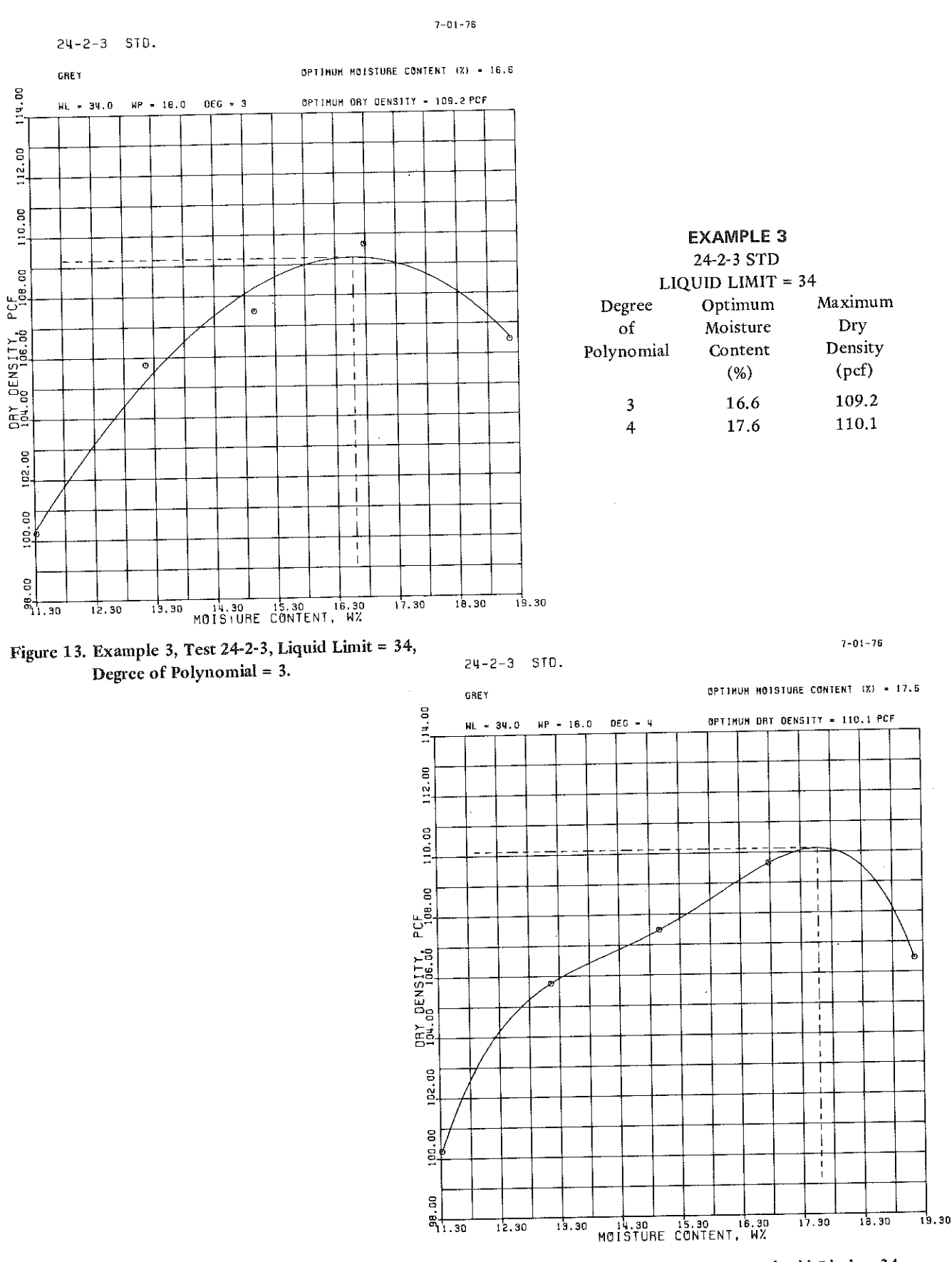

÷.

Figure 14. Example 3, Test 24-2-3, Liquid Limit = 34, Degree of Polynomial = 4.

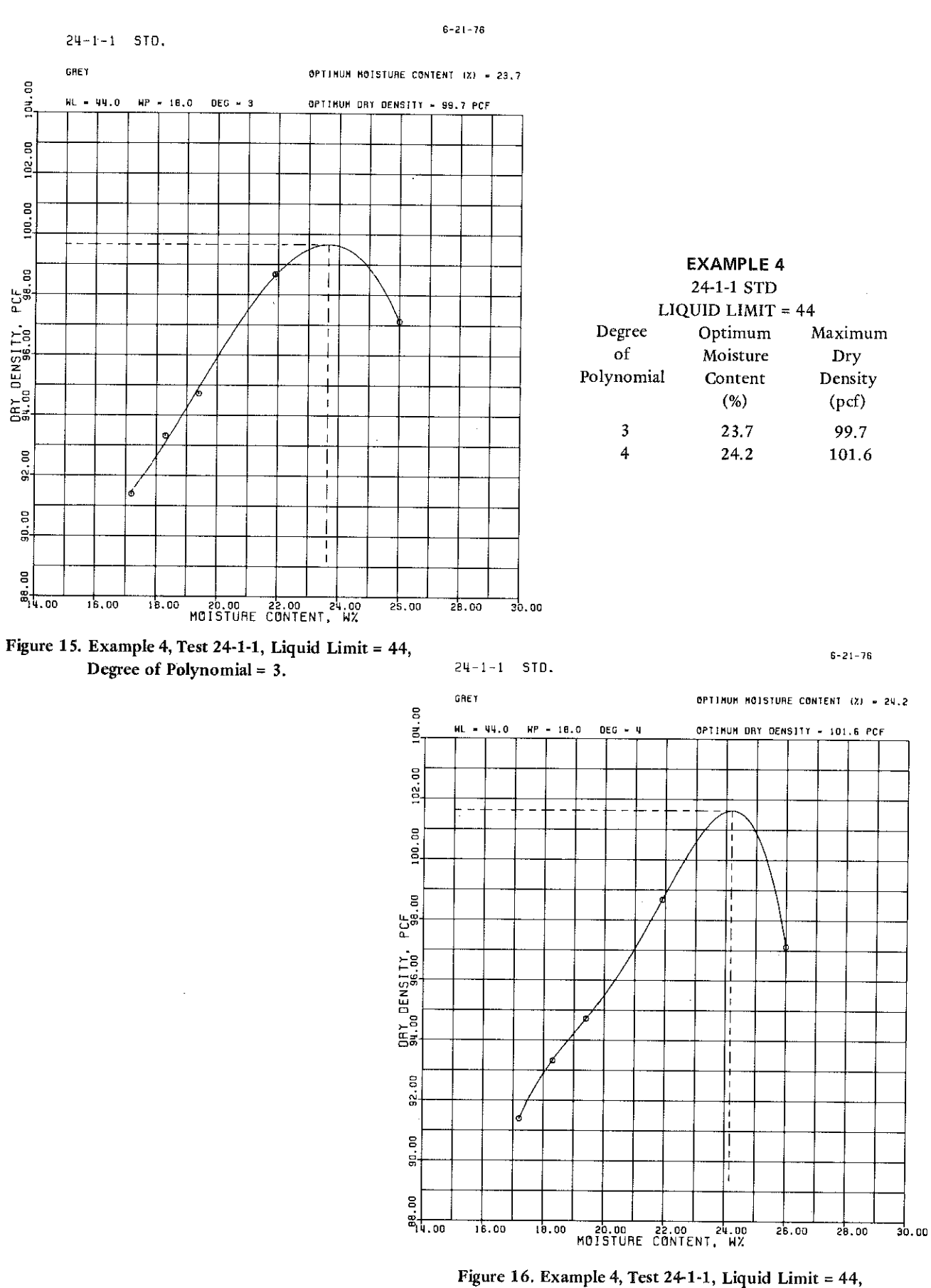

Degree of Polynomial = .

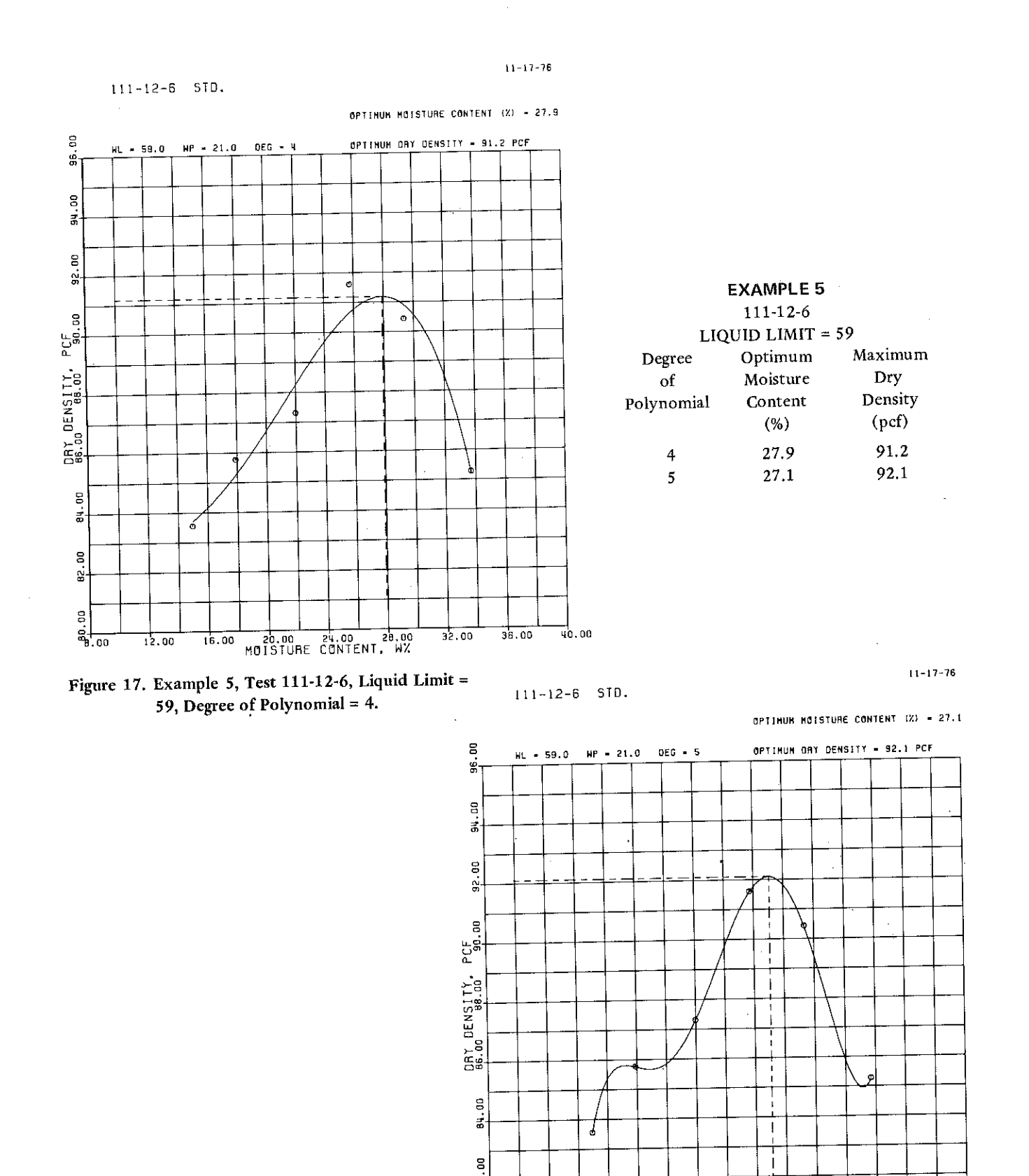

7.

‰+

ទ

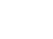

25

' '

~.00 12.00 16,00 20.00 2'LOO 2B.OO 32.00 36. oo 'lO. <sup>00</sup> Mei!STURE CONTENT, *WI.* 

Figure 18. Example 5, Test 111-12-6, Liquid Limit= 59, Degree of Polynomial= 5.

a serenga di Santan Pala a na mga salawang mga kalawang ng mga kalawang ng mga kalawang ng mga kalawang ng mga kalawang ng mga kalawang<br>Mga kalawang ng mga kalawang ng mga kalawang ng mga kalawang ng mga kalawang ng mga kalawang ng mga kalawang n  $\sim 22$ 

 $\frac{1}{2}$ 

 $\mathcal{L}^{\text{max}}_{\text{max}}$  and  $\mathcal{L}^{\text{max}}_{\text{max}}$ 

# Appendix D.

1 S.A.

-1111

 $\sim$   $\sim$ 

÷,

 $\overline{\mathcal{V}}$ 

 $\label{eq:R1} \mathcal{R}^{\mathcal{R}}(\mathcal{C}) = \mathcal{C}(\mathcal{C}) \mathcal{C}(\mathcal{C}) = \mathcal{C}(\mathcal{C})$ 

이 가게 되는 사람

 $\bar{z}$ 

COMPUTER SYSTEM DESCRIPTION

a shi ne katika matu wa Tanzania.<br>Matukio a sa taon na mga salawang nagawagang ng Kabupatèn Sulawesi Sulawesi Sulawesi Sulawesi Sulawesi Sulawesi Sulawe<br>Mga Pangangangang Sulawesi Sulawesi Sulawesi Sulawesi Sulawesi Sulawesi Sulawesi Sulawesi Sulawesi Sulawesi Su  $\hat{\mathcal{A}}$ 

 $\sim 25$  .

 $\frac{1}{2}$ 

 $\label{eq:RMS} \mathcal{L}(\mathcal{D}^{\text{L}}) = \mathcal{L}(\mathcal{D}^{\text{L}}) \quad \text{and} \quad \mathcal{L}(\mathcal{D}^{\text{L}}) = \mathcal{L}(\mathcal{D}^{\text{L}})$ 

### COMPUTER SYSTEM DESCRIPTION

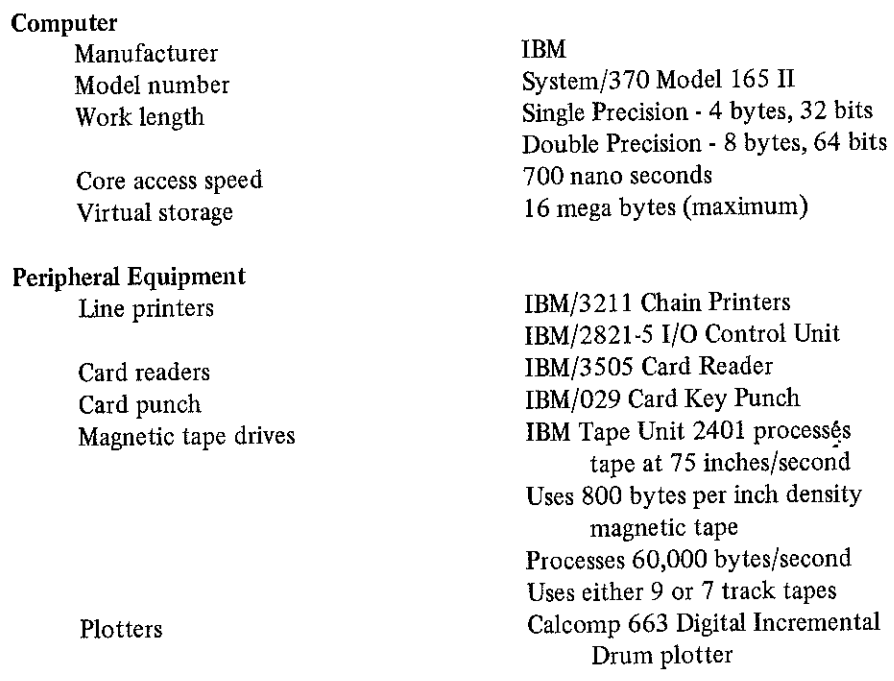

#### Storage Requirements of Source Program

ोट प

 $\sim$ 

a a Per

Total storage requirements of computer program is around  $110K$ 

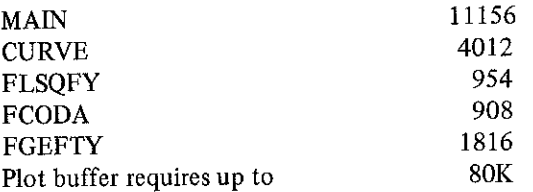

 $\mathcal{E}$ 

a statistika politika politika.<br>Politika

a di kalendari dan sebagai kecamatan dan berasal dari sebagai kecamatan dari sebagai kecamatan dari sebagai ke<br>Kecamatan

 $\label{eq:2.1} \frac{1}{\sqrt{2}}\int_{\mathbb{R}^3}\frac{1}{\sqrt{2}}\left(\frac{1}{\sqrt{2}}\right)^2\frac{1}{\sqrt{2}}\left(\frac{1}{\sqrt{2}}\right)^2\frac{1}{\sqrt{2}}\left(\frac{1}{\sqrt{2}}\right)^2\frac{1}{\sqrt{2}}\left(\frac{1}{\sqrt{2}}\right)^2\frac{1}{\sqrt{2}}\left(\frac{1}{\sqrt{2}}\right)^2\frac{1}{\sqrt{2}}\frac{1}{\sqrt{2}}\frac{1}{\sqrt{2}}\frac{1}{\sqrt{2}}\frac{1}{\sqrt{2}}\frac{1}{\sqrt{2}}$ 

 $\gamma$ 

# Appendix E.

- 90

and a state of the control of the Control of

المعاقبات المتبعين

 $\bar{a}$ 

 $\sim 10^7$ 

 $\bar{\gamma}$ 

FLOW CHART FOR MOSDEN-0

1000 - 이 사이 사용 기능 등 이 사이트 사이트 사이트 등 이 사이트 등 이 사이트 사이트 등 1000 - 이 사이트 사이트 등 1000 - 1000 - 1000 - 1000 - 1000 - 1<br>기능

i<br>S

 $\mathcal{L}^{\text{max}}_{\text{max}}$  and  $\mathcal{L}^{\text{max}}_{\text{max}}$ 

 $\label{eq:2.1} \frac{1}{\sqrt{2}}\sum_{i=1}^n\frac{1}{\sqrt{2\pi}}\sum_{i=1}^n\frac{1}{\sqrt{2\pi}}\sum_{i=1}^n\frac{1}{\sqrt{2\pi}}\sum_{i=1}^n\frac{1}{\sqrt{2\pi}}\sum_{i=1}^n\frac{1}{\sqrt{2\pi}}\sum_{i=1}^n\frac{1}{\sqrt{2\pi}}\sum_{i=1}^n\frac{1}{\sqrt{2\pi}}\sum_{i=1}^n\frac{1}{\sqrt{2\pi}}\sum_{i=1}^n\frac{1}{\sqrt{2\pi}}\sum_{i=1}^n\frac{$ 

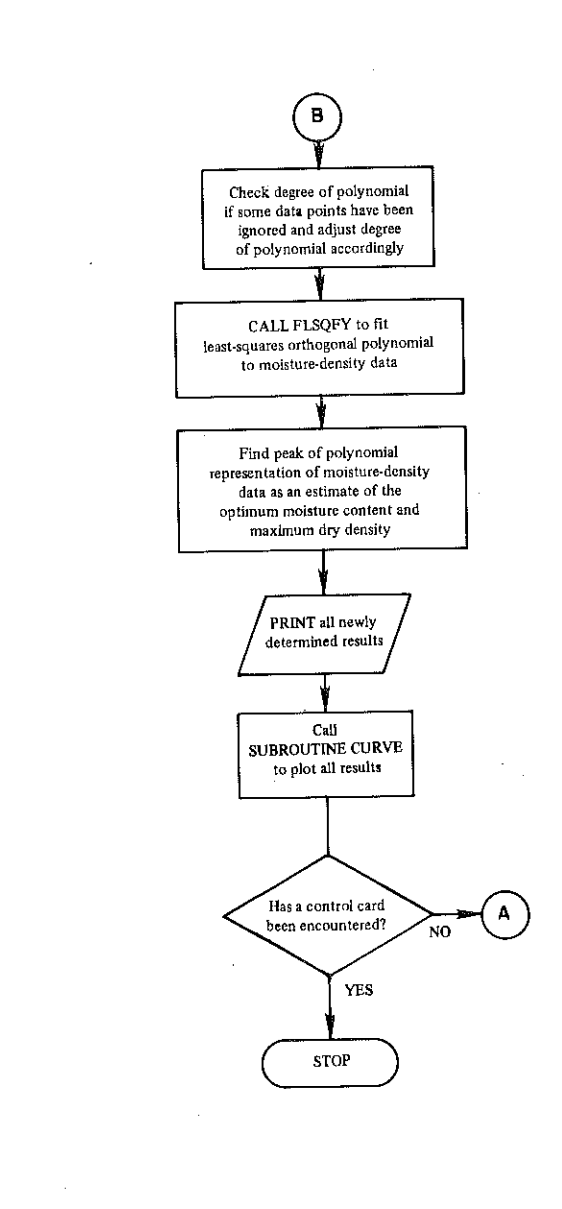

#### **FLOW CHART FOR** MOSDEN-0

- 72

Locate data point having maximum dry demity

Are there decreases in values of dry density before the maximum

value of dry density

is reached?

YES

Ignore data points causing localized dips in moisture-density curve by setting weighting factor to W() = 0.0001

Count number of data points<br>ignored in this step

Are there

increases in values of

dry density after the maximum

value of dry density

has been passed?

Ignore data points causing localized dips in moisture-density curve"by setting weighting factor to W()= 0.0001

Count number of data points ignored in this step

 $\mathbf B$ 

YES

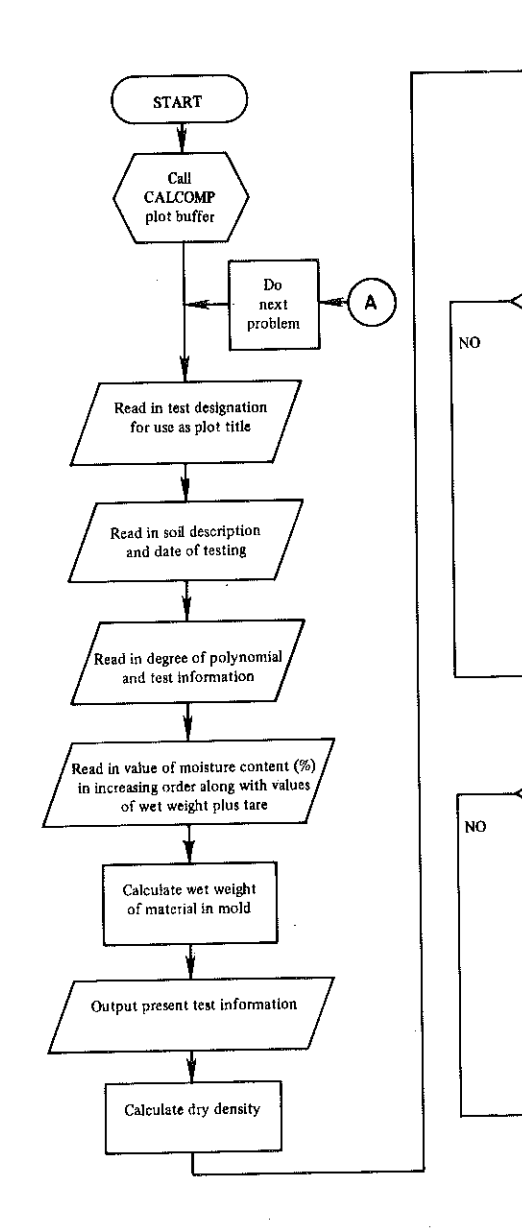

المتحدث والمنا

 $\hat{\boldsymbol{\theta}}$ 

 $\ldots, \ldots$ 

ा जिल्ला a sa Taon na kama sa kala sa sa kabupatèn Salam Salam Salam Salam Salam Salam Salam Salam Salam Salam Salam Sa<br>Salam Salam Salam Salam Salam Salam Salam Salam Salam Salam Salam Salam Salam Salam Salam Salam Salam Salam Sa

i<br>S

# Appendix f.

 $\sim$   $\omega$ 

 $\beta$  ,  $\beta$ 

 $\mathcal{A}$ 

MOSDEN-0 COMPUTER PROGRAM

a sa mga kalawatan ng Kabupatèn Sumawa ng Kabupatèn Sumawa ng Kabupatèn Sumawa ng Kabupatèn Sumawa ng Kabupatè<br>Kala - 20  $\label{eq:2.1} \frac{1}{\sqrt{2}}\left(\frac{1}{\sqrt{2}}\right)^{2} \left(\frac{1}{\sqrt{2}}\right)^{2} \left(\frac{1}{\sqrt{2}}\right)^{2} \left(\frac{1}{\sqrt{2}}\right)^{2} \left(\frac{1}{\sqrt{2}}\right)^{2} \left(\frac{1}{\sqrt{2}}\right)^{2} \left(\frac{1}{\sqrt{2}}\right)^{2} \left(\frac{1}{\sqrt{2}}\right)^{2} \left(\frac{1}{\sqrt{2}}\right)^{2} \left(\frac{1}{\sqrt{2}}\right)^{2} \left(\frac{1}{\sqrt{2}}\right)^{2} \left(\$ 

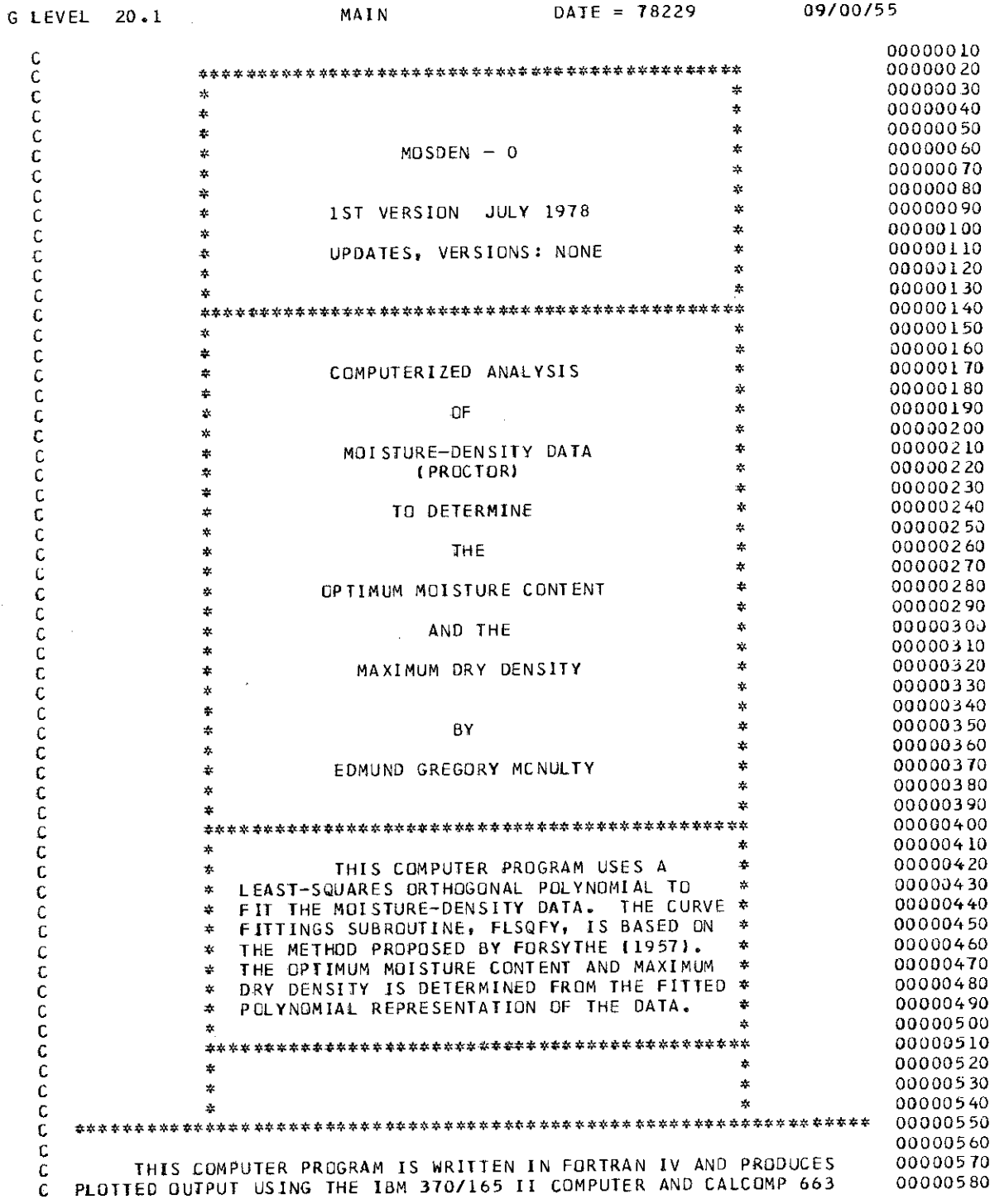

- 14

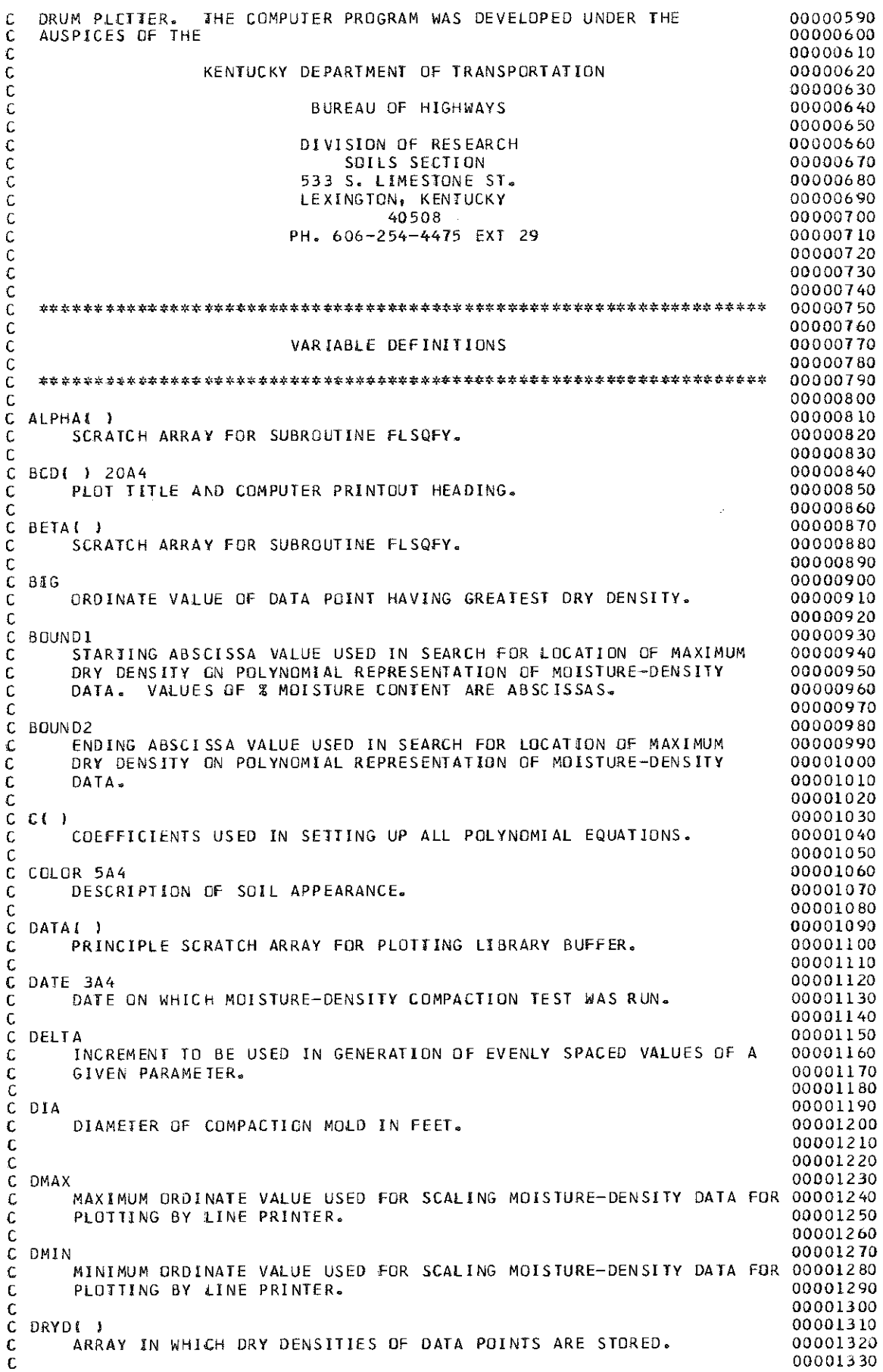

г,

C DRYMAX DDOD!340 C MAXIMUM VALUE OF DRY DENSITY AS FOUND ON POLYNOMIAL REPRESENTATIONOODDI35D C OF MOISTURE-DENSITY DATA. DOOD COOLS AND THE COOLS ON A SERVICE OF MULTIMETRICITY OF DEVICE AND THE COOLS OF DEVICE AT A SERVICE OF DEVICE A SERVICE OF DEVICE A SERVICE OF DEVICE A SERVICE OF DEVICE A SERVICE OF DEVICE A  $c$  00001370 C FACTOR DODDI3 BD C FACTOR 00001380<br>C THE VARIABLE IS USED IN MAIN PROGRAM TO ALLOW CALCULATION OF 00001390 C VALUES OF DRY DENSITY IN CORRECT UNITS OF WEIGHT. 00001400  $c$  0.0001410 C FPN ODOD142D C FLOATING POINT NUMBER USED IN PLOTTING NUMERICAL VALUES ON OODD143D C CALCCMP PLOTTER. DODD: 00001440 c 000001450 C HEIGHT DDDDI46D C HEIGHT OF COMPACTION MOLD IN FEET. DOOD COMPACTION MOLD IN FEET. c OODD148D c I and  $0.0001490$ C DO LCOP PARAMETER. DOOD COMPUTER A SANDWARE IS A SANDWARE ON A SANDWARE ON A SANDWARE ON A SANDWARE ON A SANDWARE ON A SANDWARE ON A SANDWARE ON A SANDWARE ON A SANDWARE ON A SANDWARE ON A SANDWARE ON A SANDWARE ON A SAN  $c$   $0.0001510$ C !BIG DD00152D C ARRAY LOCATION FOR THE DATA POINT HAVING THE LARGEST DRY DENSITY. OODOI530 c OD001540 C !DEG OD001550 C INTEGER PARAMETER USED TO TEST WHETHER POLYNOMIAL DEGREE 00001560 C CAN BE REDUCED TO ACCOUNT FOR DATA POINTS WHICH HAD BEEN THROWN OOOD1570 C OUT BECAUSE CF LOCALIZED DIPS IN MOISTURE-DENSITY CURVE. OOD01580 c OOOD1590 C !FIRST DOD0160D C THIS VARIABLE IS SET EQUAL TO ONE WHEN THE FIRST PORTION OF 00001610<br>C THE POLYNOMIAL FIT THAT HAS A POSITIVE SLOPE IS FOUND. THEN 00001620 C THE POLYNOMIAL FIT THAT HAS A POSITIVE SLOPE IS FOUND. C TESTS ARE MADE FROM THIS POINT ON TO DETECT WHERE POLYNOMIAL DODOI630 C PEAKS, THAT IS, WHERE SLOPE BECOMES NEGAT!VE AGAIN. 00001640  $c$  DDD 00001650  $\,$  C IN  $\,$  D0001660  $\,$ C COMPUTER INPUT UTILITY DEVICE NUMBER FOR READ STATEMENTS. 00001670 c DDD01680 lOUT **oooo16go** COMPUTER OUTPUT UTILITY DEVICE NUMBER FOR WRITE STATEMENTS. c c c c c c c c c c c c c c c c c c c c c I START 00001700 00001710 OOD01720 00001730 00001740 OD00175D I SUM INTERGER DO-LOOP PARAMETER USED TO LOCATE WHERE POLYNOMIAL CURVE PEAKS. THIS VARIABLE IS USED TO GET A MORE PRECISE ESTIMATE OF OPTIMUM MOISTURE CONTENT. INTEGER COUNTER THAT KEEPS TRACK OF HOW MANY DATA POINTS WILL NOT 00001780 BE FITTED BECAUSE OF LOCALIZED DIPS IN MOISTURE-DENSITY CURVE. THIS VARIABLE IS THEN USED TO TRY AND REDUCE THE SPECIFIED DEGREE ODODIBOD OF PCLYNOMIAL IF POSSIBLE. OOOD1760 00001770 OD00179D 00001810 !TEST 00001820 DOODI83D THIS PARAMETER IS USED IN TWO WAYS: ONE, IT SERVES AS A 00001840 c J c c  $\mathsf{L}$ c c c c MDC c c c TEST TO CHECK THAT THE SPECIED DEGREE OF POLYNOMIAL IS NOT LARGER 000018 50 THAN POSSIBLE AFTER SOME DATA POINTS HAVE BEEN REJECTED; 0000186D OODD187D 00001880 00001890 OOOOI90D ALSO, THIS PARAMETER IS USED TO INCLUDE THE PEAK OF THE FITTING POLYNOMIAL IN THE SCALING OF VERTICAL VALUES. 00-LGOP PARAMETER. 0000191D OOOD192D OOD0193D TRIP ARGUMENT THAT INDICATES END OF CURRENT DATA SET DURING INPUT DDDD194D WHEN IT BECONES EQUAL TO ONE. DOOD CONSIDER A SAME OF A SAME OF A SAME OF A SAME OF A SAME OF A SAME OF A SAME OF A SAME OF A SAME OF A SAME OF A SAME OF A SAME OF A SAME OF A SAME OF A SAME OF A SAME OF A SAME OF A SAME O 00001960 OD001970 WATFIV PARAMETER FOR SUBROUTINE FLSQFY THAT REPRESENTS THE NUMBER DOD019BD OF DATA POINTS, PLUS THE DEGREE OF POLYNOMIAL, AND PLUS ONE. ODDDI990 OODD2DOD c NBLOWS ODD020 1D c c c c c c c c NUMBER OF BLCWS APPLIED TO EACH LAYER PLACED INTO COMPACTION MOLD.00002020 00002030 NDATA DD002D 40 OODD2D5D 0000206D NOC D0002D 7D NUMBER OF DATA POINTS ON MOISTURE-DENSITY CURVE. WATFIV PARAMETER FCR SUBROUTINE FLSQFY THAT IS SET EQUAL TO THE DEGREE OF POLYNOMIAL PLlJS ONE. IN OTHER WORDS, NDC REPRESENTS 00002080 DOOD2090

c c c c c c NDEG THE NUMBER OF COFFIENTS NEEDED TO DESCRIBE A POLYNOMIAL OF A GIVEN DEGREE. DEGREE OF POLYNOMIAL USED IN CURVE FITTING. c c c NLAY ER NUMBER OF LAYERS PLACED INTO COMPACTION MOLD. c c OPTMOS c p<sub>1</sub> c OPTIMUM MOISTURE CONTENT EXPRESSED AS A PERCENT. PLASTICITY INDEX. c c c PLOTS() c PLOT LIBRARY SUBROUTINE WHICH SETS UP LIBRARY BUFFER FOR IBM 370/165 II COMPUTER. c c c POL 1 SCRATCH ARRAY FOR SUBROUTINE FLSQFY. PRI I SCRATCH ARRAY FOR SUBROUTINE FL SQFY.  $S()$ SCRATCH ARRAY FOR SUBROUTINE FLSQFY. c c c c c c c c c c SGMSQ() c c c VOL C WI l c c c c SCRATCH ARRAY FOR SUBROUTINE FLSQFY. VOLUME OF COMPACTION MOLD IN CUBIC FEET. WEIGHTING ARRAY FOR DATA POINTS FROM MOISTURE DENSITY CURVE. DATA POINTS CAUSING LOCALIZED DIPS IN CURVE ARE ELIMINATED FROM FITTING CONSIDERATIONS BY ASSIGNING W( ) TO BE 0.0001 INSTEAD OF THE USUAL 1.0. c c c WC<sub>I</sub>) WATER CONTENT EXPRESSED AS A PERCENT. c c c WEIGHT c C WL c c c c c c c c c c WMAX WMIN C WP c WEIGHT OF COMPACTION MOLD IN GRAMS OR POUNDS. LIQUID LIMIT EXPRESSED AS A PERCENT. MAXIMUM ABSCISSA VALUE FOR SCALING MOISTURE-DENSITY DATA FOR PLOTTING BY LINE PRINTER. MINIMUM ABSCISSA VALUE FOR SCALING MOISTURE-DENSITY DATA FOR PLOTT! NG BY Ll NE PRJ NTER. PLASTIC LIMIT EXPRESSED AS A PERCENT. c c c WTHAM c C X( I c c c c c XBIG c  $C \times 1 = X$ C X2 x•x C X3 **X\*X\*X**  C X4 **X\*X\*X\*X**  c X5 **X\*X\*X\*X\*X**  WEIGHT OF COMPACTION HAMMER IN POUNDS OR GRAMS. ARRAY PARAMETER FOR STORAGE OF GENERATED SEARCH ABSCISSAS FOR USE wiTH FITTED POLYNOMIAL. MOISTURE CONTENT (%) AT DATA POINT HAVING MAXIMUM DRY DENSITY. 00002100 00002110 00002120 00002130 00002140 00002150 00002160 00002170 000021 BO 00002190 00002200 00002210 000022 20 00002230 00002240 00002250 00002260 000022 70 000022 80 ·ooooz290 00002300 00002310 00002320 00002330 00002340 000023 50 00002360 000023 70 000023 80 00002390 00002400 00002410 00002420 00002430 00002440 00002450 00002460 00002470 00002480 00002490 00002500 00002510 00002520 00002530 00002540 000025 50 00002560 000025 70 00002580 00002590 00002600 00002610 00002620 00002630 00002640 000026 50 00002660 000026 70 00002680 00002690 00002700 000027lD 000027 20 000027 30 000027 40 000027 50 000027 60 00002770 00002780 00002790 00002800 00002810 00002820 000028 30 00002840

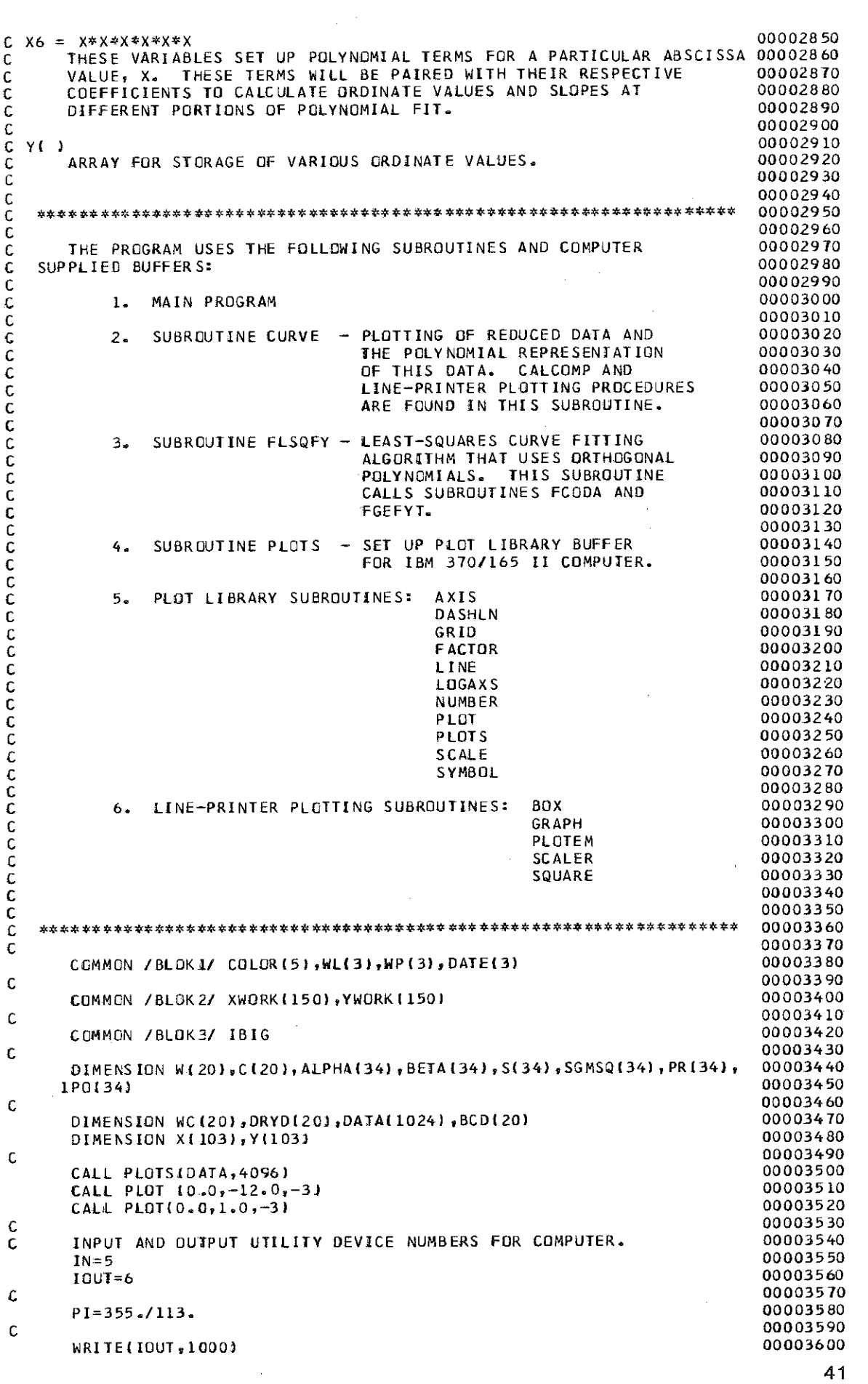

antar

 $\frac{1}{\epsilon}$ 

1000 **FORMAT (**  $\mathbf{I}$  ) c c c c 10 CONTINUE WRITE (IOUT, 1140) READ IN TEST DESIGNATION FOR USE AS OUTPUT LABEL AND PLOT TITLE. READ(IN, 1010, END=160) BCD 1010 FORMAT I20A4l c c c READ IN DESCRIPTION Of SOIL ICOLOR,TYPEl, ATTERBERG LIMITS, AND DATE OF TESTING. 1020 **FORMAT(5A4 <sup>9</sup> 2A4,A2,2A4,A2,3A4J**  c **REAO(IN,l020J CDLOR,WL,WP,DATE**  c c c c c c c c c c c c c c c c c c c c c READ IN DEGREE OF POLYNOMIAL USED IN FITTING MOISTURE-DENSITY DATA. EXPERIENCE HAS SHOWN THAT FOR B DR FEWER DATA POINTS THE BEST DEGREE IS USUALLY EQUAL TO THE NUMBER OF DATA POINTS MINUS TWO. HOWEVER THE MAXIMUM DEGREE WHICH CAN BE USED IS SIX. IF NDEG=O OR CARD COLUMNS 1-10 ARE LEFT BLANK, NOEG WILL BE SET EQUAL TO THE NUMBER OF DATA POINTS MINUS TWO OR SIX, WHICH EVER IS SMALLER. ALSO, READ IN ON SAME CARD THE NUMBER Of LAYERS lOR LIFTS I, NUMBER OF BLOWS PER LAYER, AND WEIGHT OF THE HAMMER (EITHER IN POUNDS OR GRAMS). IF COLUMNS 11-30 ARE LEFT BLANK, THEN DEFAULT VALUES FOR THESE QUANITIES WILL BE 25, 3, AND 5.50 RESPECTIVELY. ALSO, READ IN MOLD DIMENSIONS !INNER DIAMETER AND HEIGHT) IN FEET 00003900 AND WEIGHT OF MOLD IN POUNDS OR GRAMS. IF COLUMNS 31-70 ARE LEFT BLANK, DEFAUlT VALUES FOR THESE QUANITIES WILL BE 0.33333, 0.383, AND 9.36 RESPECTIVELY. **READ(IN,l030) NDEG,NLAYER, NBLOWS,WTHAM,DIA,HEIGHT,WEIGHT**  1030 FORMATI3112,8XJ ,4F10.0I IFINLAVER.lT.0.00011 NLAYER=3 IF!NBLOWS.LT .Q.QOOll NBLDWS=25 IFIWTHAM.LT.G.OOOll WTHAM=5.50 I Fi 0 !A .LT. 0. 00 0 1 l IFIHEIGHT.LT.O.OOO!l HEIGHT=0.383 lFIWEIGHT.LT.O.OOOll WE IGHT=9.36 OI A=O. 3333333 1040 FORMATI4f10.0I c c FACJCR=1.0 IF IWEIGHT.LT.20l FACJOR=453.6 VOL = PI\*(DIA\*\*2/4I\*HEIGHT *C* READ IN UP TO TWENTY DATA POINTS,WATER CONTENT 1%), WEIGHT OF MOLD PLUS SOIL (IN GRAMS OR LBS.). A PLUS ONE IN COLUMNS 21-22 C ENDS A GIVEN SET OF MOISTURE-DENSITY DATA. THE COMPUTER PROGRAM  $C$  WILL STOP LOCKING FOR MORE DATA WHEN A CONTROL CARD  $(1*)$  is C ENCOUNTERED AT END OF DATA. c **DO 20 I =1,20**  c C NOTE: DATA MUST BE READ IN ORDER OF INCREASING WATER CONTENT. c c c READ (IN,1050) WCII),DRYOII),L 1050 FORMATI2F10.C,I2l NDATA = I IF (L.NE.Ol GO TO 30 20 CONTINUE 30 CONTINUE I,f I NDE G. EQ. 0 .AND. NOAT A. EQ. 3J NDEG=2 !F!NDEG.EQ.O.AND.NDATA.EQ.4l NDEG=3 IFINDEG.EQ.O.AND.NDATA.LE.BI NDEG=NDATA-2 !F!NDEG.EQ.O.AND.NDATA.GJ.BJ NDEG=6 C CALCULATION OF WET WEIGHT OF MATERIAL IN MOLD. **DO 40**  $I = l$ **, ADATA** ORYO!ll=DRYD!Il-WEIGHT 40 CONTINUE 00003610 00003620 000036 30 00003640 **00003650**  00003660 000036 70 000036BO 00003690 000037 DO 00003710 00003720 000037 30 00003740 00003750 000037 60 00003710 000037 80 00003790 00003800 00003810 00003820 00003830 00003840 00003850 00003860 000038 70 000038 BO 000038 90 00003910 00003920 00003930 00003940 000039 50 000 039 60 00003970 000039 BO 00003990 00004000 00004010 00004020 00004030 00004040 000040 50 000040 60 00004070 000040 80 00004090 00004100 00004110 00004120 00004130 00004140 00004150 00004160 00004170 00004180 00004190 00004200 00004210 00004220 00004230 00004240 000042 50 00004260 000042 70 000042 BD 00004290 00004300 00004310 000043 20 00004330 00004340 000043 50 000043 60

42

00004370 C  $\mathsf{C}$ OUTPUT PRESENT TEST INFORMATION 00004380 00004390 C 00004400 WRITE(IOUT, 1060) BCD 00004410 1060 FORMAT ("0", 10X, 20A4) 00004420 C WRITE(IOUT, 1070) COLOR, WL, WP, DATE 00004430 1070 FORMAT ('0', 5X, 'DESCRIPTION OF SOIL:', 5A4, 3X, 'LIQUID LIMIT =', 2A4, 00004440  $142.3X$ , PLASTIC LIMIT =  $P_1$ 2A4, A2, P DATE OF TESTING =  $P_2$ 3A4) 00004450 00004460 £. WRITE(IOUT, LO8O) NLAYER, NBLOWS, WIHAM, WEIGHT, VOL 00004470 1080 FORMAT (\*0\*, 5X, \*NUMBER OF LAYERS: \*, I2, 4X, \*NO. OF BLOWS/LAYER\*, I3, 4X00004480 1, WEIGHT OF HAMMER = ", F5.2, " LBS ", 5X, 'MOLD: WT = ", F7.1, " GR, LBS ", 00004490  $1!$  VOL =\*, F7.4, 'CU. FT\*) 00004500 00004510 C 00004520  $WRITE(IOUT, 1120)$   $IJ, J=1, NDATA)$ 00004530 C 00004540 WRITE(IOUT, 1090) (WC(J), J=1, NDATA) 1090 FORMAT("0"," WATER CONTENT, W% ",5X,101F4.1,6X)) 00004550 00004560 C WRITE(IOUT, 1100) (DRYD(J), J=1, NDATA) 00004570 1100 FORMAT('0','WI. OF SOIL IN MOLD', 1X, 10(F9.2, 1X)) 00004580 00004590  $\mathsf C$ 00004600  $\mathsf C$ CALCULATE ORY DENSTY 00004610  $\mathsf C$ 00004620  $\mathbb C$ DO 50  $I = l$ , NDATA 00004630 DRYD(I)=DRYD(I)/(PI\*(DIA\*\*2/4)\*HEIGHT\*453.6)\*FACTOR 00004640 00004650 50 CONTINUE 00004660  $\mathbb C$ WRITE(IOUT, 1110) (DRYD(J),  $J=1$ , NDATA) 00004670 1110 FORMAT("0", "WET UNIT WEIGHTS, PCF", 1X, 10(F7.2, 3X)) 00004680 00004690  $\mathbf C$ 1120 FORMAT (\* 0\* , / 4X , \* SAMPLE NUMBER \* , 10{ 8X, 12} ) 00004700 00004710 C 00004720 LOCATE DATA POINT WITH MAXIMUM DRY DENSITY. C  $\mathsf{C}$ 00004730 00004740 IBIG=0.0 00004750  $BIG = C \cdot C$ 00004760  $XBIG=0.0$ 00004770  $DO 60 I = 1, NDATA$ DRYD(I)=DRYD(I)/(1+WC(I)/100.) 00004780 00004790 IF (DRYD(I).GT.BIG) IBIG=I 00004800 IF (DRYD(I).GT.BIG) XBIG=WC(I) IF (DRYD(I).GT.BIG) BIG=DRYD(I) 00004810 00004820 60 CONTINUE 00004830  $\mathbf{c}$ WRITE(IOUT, 1130) (DRYD(J), J=1, NDATA) 00004840 1130 FORMAT ("0"," DRY DENSITY, PCF<sup>'</sup> +2X, 10(F9.2, 1X)) 00004850 00004860 C INITIALIZING ALL PCLYNOMIAL COEFFICIENTS AND WEIGHTING FACTORS. 00004870  $\mathsf{C}$  $\mathbf C$ 00004880 00004890 DC 70 I=1,20 00004900  $C[1] = 0.0$ 00004910  $W(I) = 1.0$ 00004920 70 CONTINUE 00004930  $\mathbb C$ NEGLECT DATA POINTS PRODUCING LOCALIZED DIPS IN THE MOISTURE-00004940 C 00004950  $\mathsf C$ DENSITY CURVE.  $\mathbf{C}$ 00004960 00004970  $I$  SUM=0 00004980 DO 80 I = 1, IBIG 00004990 IF (I.EQ.1) GO TO 80 IF (ORYD(I).LT.DRYD(I-1)) W(I)=0.0001 00005000 00005010 IF (DRYD(I).LT.DRYD(I-1)) ISUM=1+ISUM 00005020 80 CONTINUE 00005030 DO 90  $I = IBIG, NDATA$ IF (I.EQ.IBIG) GO TO 90 00005040 IF(DRYD(I).GT.DRYD(I-1)) ISUM=1+ISUM 00005050  $IFIDRYD(1}.GT.DRYD(1-1)) W(1-1) = 0.0001$ 00005060 90 CONTINUE 00005070 00005080 C MUST REDUCE DEGREE OF PCLYNOMIAL IF THERE ARE DATA POINTS WHICH 00005090 C C. HAVE BEEN GIVEN LOW WEIGHTING FACTORS. 00005100 00005110 IDEG=NDEG

```
00005120
      IIEST = NDATA - ISUM - I00005130
      IF(NDEG.LE.ITEST) GOTO 95
                                                                                 00005140
      IDEG=NDEG-ISUM
      IF(IDEG.GE.3) NDEG=NDEG-ISUM
                                                                                 00005150
                                                                                 00005160
   95 CONTINUE
\mathbf C00005170
      EXPERIENCE HAS SHOWN ANYTHING LESS THAN A POLYNOMIAL DEGREE OF
                                                                                 00005180
C
      THREE IS NOT VERY EFFECTIVE IN FITTING THE DATA IN A REASONABLE
                                                                                00005190
\mathbf c00005200
      FASHION.
\mathbf c00005210
\mathbf C00005220
      IF(IDEG.LE.2) NDEG=2
                                                                                00005230
\frac{c}{c}PREPARING DATA TO BE FITTED BY LEAST-SQUARES ORDINARY POLYNOMIAL. 00005240
                                                                                 00005250
                                                                                 00005260
      NDC = NDEG + 100005270
      MDC=NDEG+NDATA+1
                                                                                 00005280
      DO 100 I = 1, NDATA
                                                                                 00005290
      Y(I)=DRYD(I)
                                                                                 00005300
      XWQRK(I)=WCI I)
                                                                                 00005310
      YWORK(I)=DRYC(I)
                                                                                 00005320
  100 CONTINUE
                                                                                 00005330
\mathbf CCALL FLSQFY(NDEG,NDATA,NC,Y,W,C,ALPHA,BETA,S,SGMSQ,PR,PO,NDC,MDC) 00005340
                                                                                 00005350
\mathbf CSEARCHING FOR OPTIMUM MOISTURE CONTENT ON FITTED POLYNOMIAL
                                                                                 00005360
\mathbf C00005370
\frac{c}{c}REPRESENTATION OF MOISTURE-DENSITY CURVE.
                                                                                 00005380
                                                                                 00005390
\frac{c}{c}INITIALLY SETTING SEARCH INTERVAL TO FIND LOCATION OF PEAK IN
                                                                                 00005400
      MOISTURE-DENSITY CURVE AT DATA POINTS BEFORE AND AFTER ONE
                                                                                 00005410
C
\mathbf C00005420
      HAVING MAXIMUM DRY-DENSITY.
                                                                                 00005430
\mathbf cIF(I8IG.GT.1) BOUNDI=WC(IBIG-1)
                                                                                 00005440
                                                                                 00005450
       IF(IBIG.EQ.1) BOUNDI=WC(1)
                                                                                 00005460
       IF(IBIG.LT.NDATA) BOUND2=WC(IBIG+1)
                                                                                 00005470
      IF(IBIG.EQ.NDATA) BOUND2=WC(NDATA)
                                                                                 00005480
      ISTART=0
                                                                                 00005490
\mathbf C00005500
C
                                                                                 00005510
      D0 150 J=1,300005520
c
                                                                                 00005530
      X[1]=BQUND100005540
      DELTA=IBOUND2-BOUNDI}/100.
                                                                                 00005550
C
                                                                                 00005560
       DO 110 I=2,101
                                                                                 00005570
       X(I)=X(I-1) + DELTA
                                                                                 00005580
  110 CONTINUE
                                                                                 00005590
C
                                                                                 00005600
      DO 130 I = 1, 10100005610
      X1=X (1)
                                                                                 00005620
       X2 = X (I) * X (I)00005630
       X3=X(I) *X(I) *X(I)
       X4 = X11 * X11 * X11 * X1100005640
                                                                                 00005650
       X5 = X11 * X11 * X11 * X11 * X11 *00005660
       X6 = X (I)*X (I)*X (I)*X (I)*X (I)*X (I)*X (I)Y(I)=C(2)+2*C(3)*X1+3*C(4)*X2+4*C(5)*X3+5*C(6)*X4+6*C(7)*X5
                                                                                 00005670
       IF (J.EQ.1.AND.I.EQ.1.AND.Y(I).LE.0) IFIRST=999
                                                                                 00005680
                                                                                 00005690
       IF (J.EQ.1.AND.Y(I).GT.0) IFIRST=1
       IF (J.EQ.1.AND.IFIRST.EQ.1) GD TO 120
                                                                                 00005700
                                                                                 00005710
       IF (J.EQ.1.AND.IFIRST.GT.1) GO TO 130
                                                                                 00005720
  120 CONTINUE
                                                                                 00005730
       IF(Y(I).LT.0) ISTART=I
       IF(Y(I).LT.0) GO TO 140
                                                                                 00005740
                                                                                 00005750
  130 CONTINUE
                                                                                 00005760
\mathsf{C}IF(ISTART.EQ.0) ISTART=50
                                                                                 00005770
                                                                                 00005780
  140 CONTINUE
                                                                                 00005790
C.
       BOUND1=X(ISTART-1)
                                                                                 00005800
                                                                                 00005810
       BOUND2=X(ISTART+1)
                                                                                 00005820
  150 CONTINUE
                                                                                 00005830
C
                                                                                 00005840
       OPIMOS=(X(ISTART-1)+X(ISTART+1)1/2.0
                                                                                 00005850
       X1 = \mathbf{OPT} \mathbf{MOS}00005860
       X2=OPTMOS*OPTMOS
```
#### 44

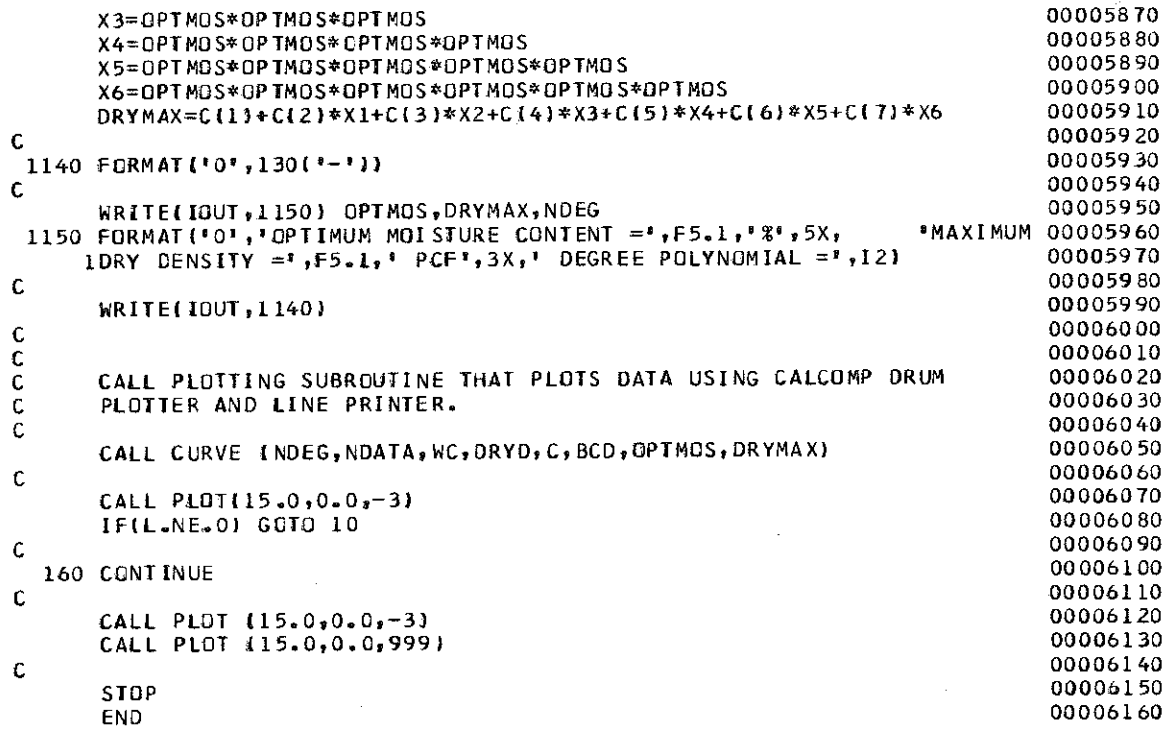

and the

in the time.

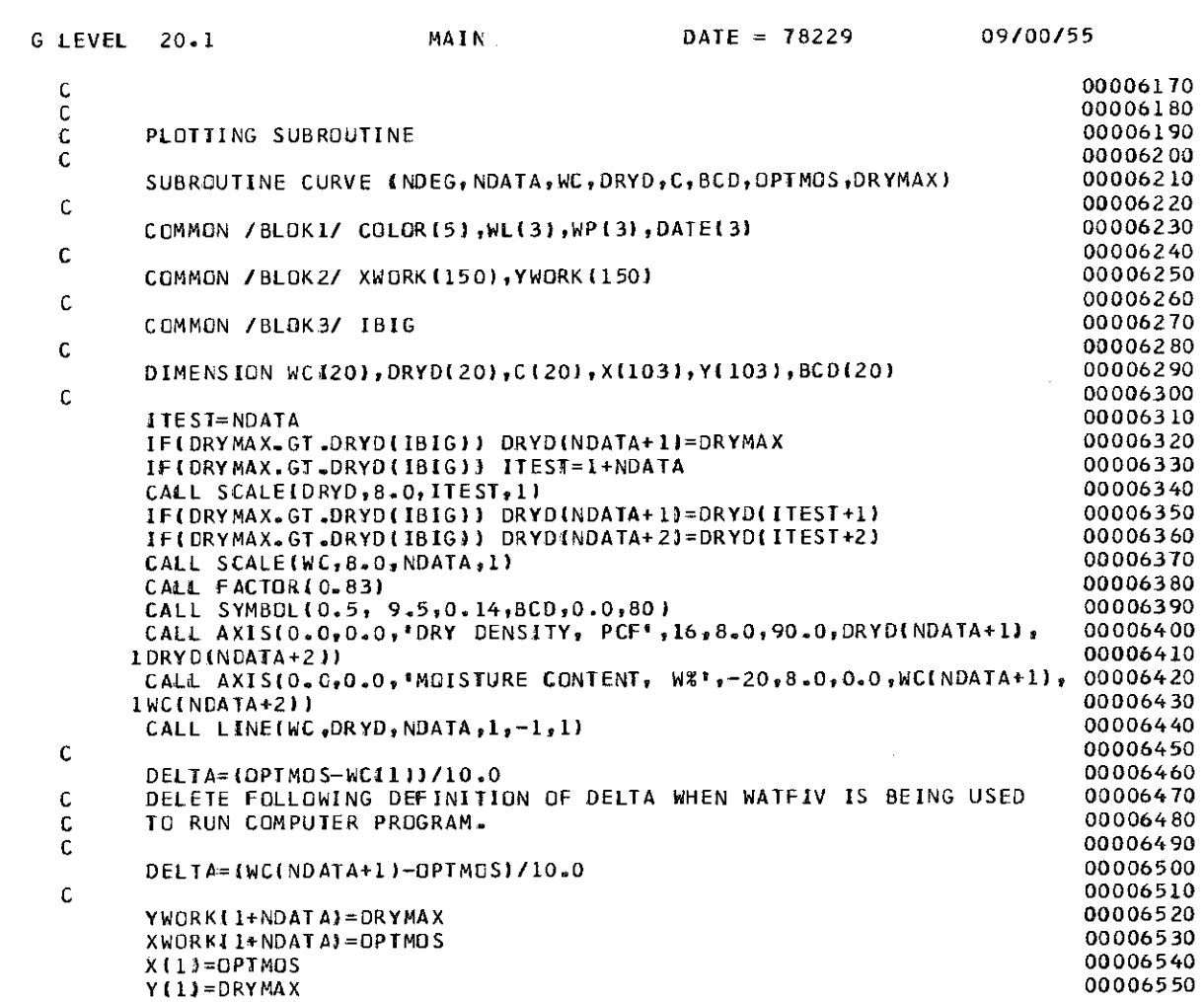

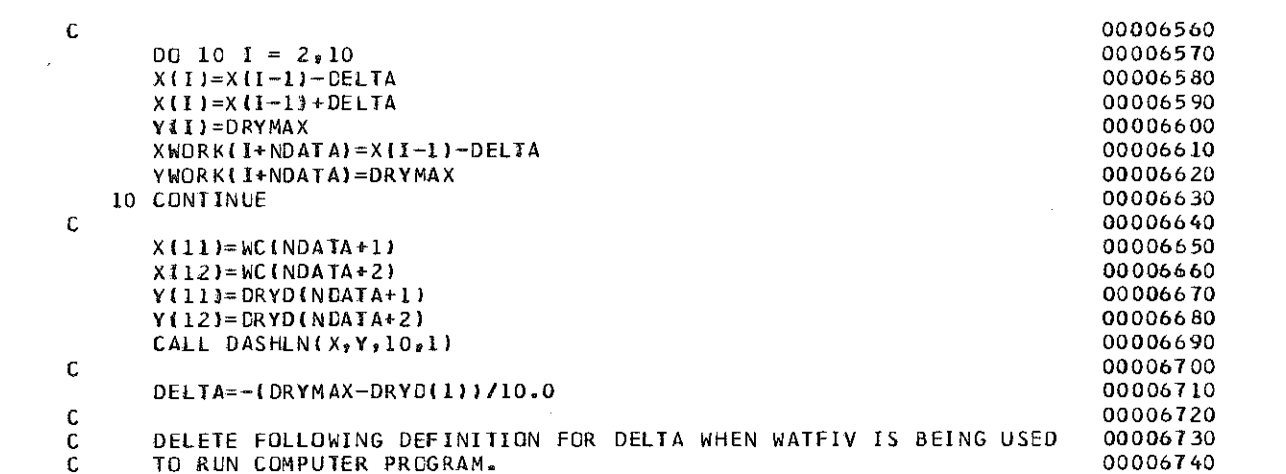

a serengan

and the con-

and the control of the company

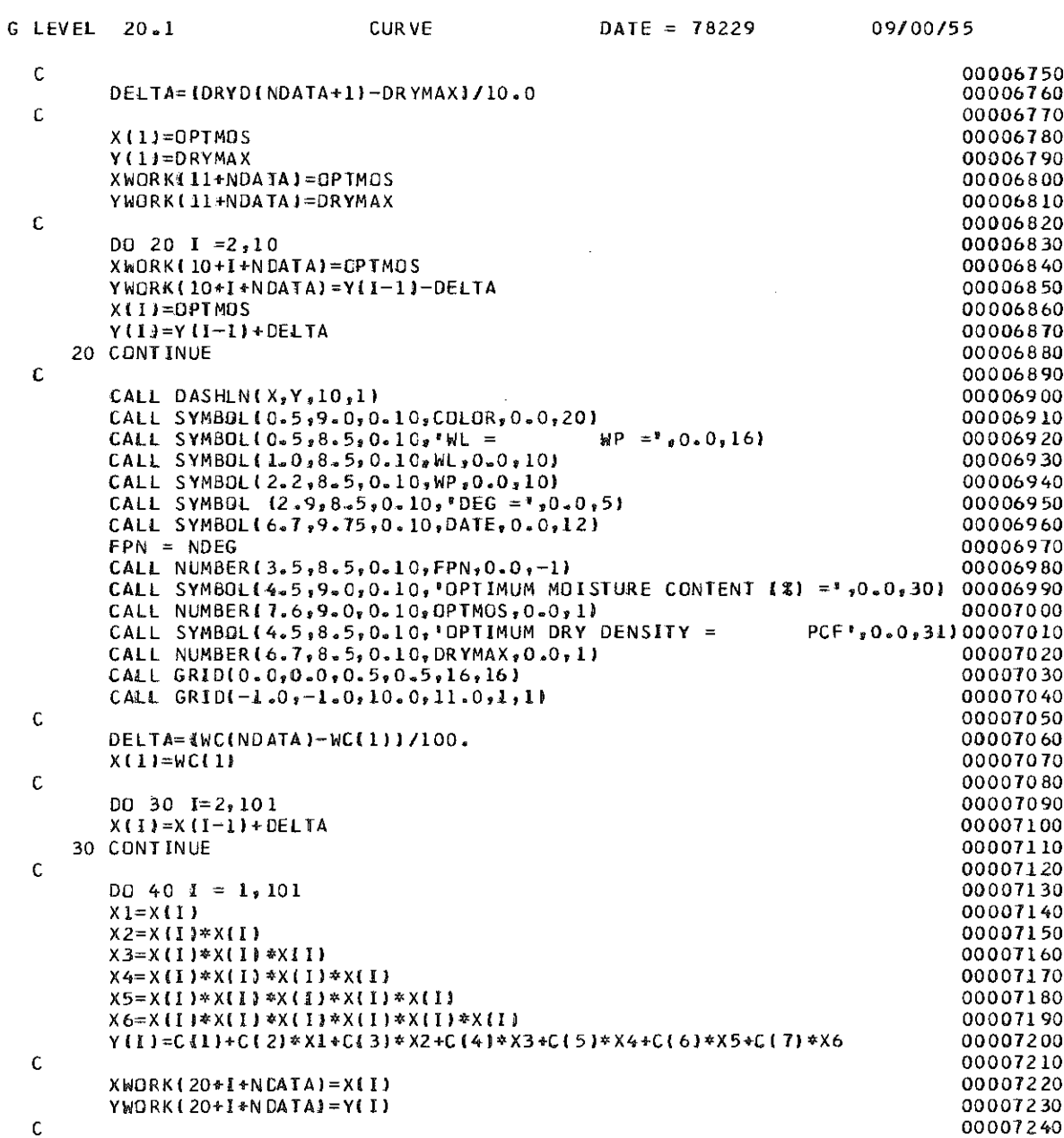

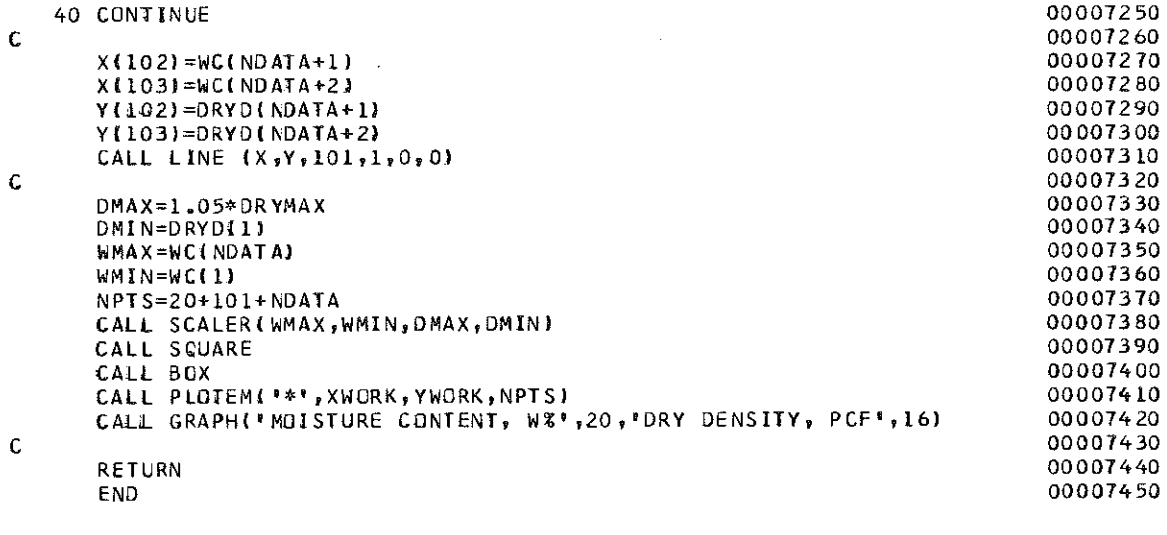

 $\sim$ 

 $\sim$   $\sim$   $\sim$ 

 $\sim$ 

 $\mathcal{L}^{\text{max}}_{\text{max}}$  , where  $\mathcal{L}^{\text{max}}_{\text{max}}$ 

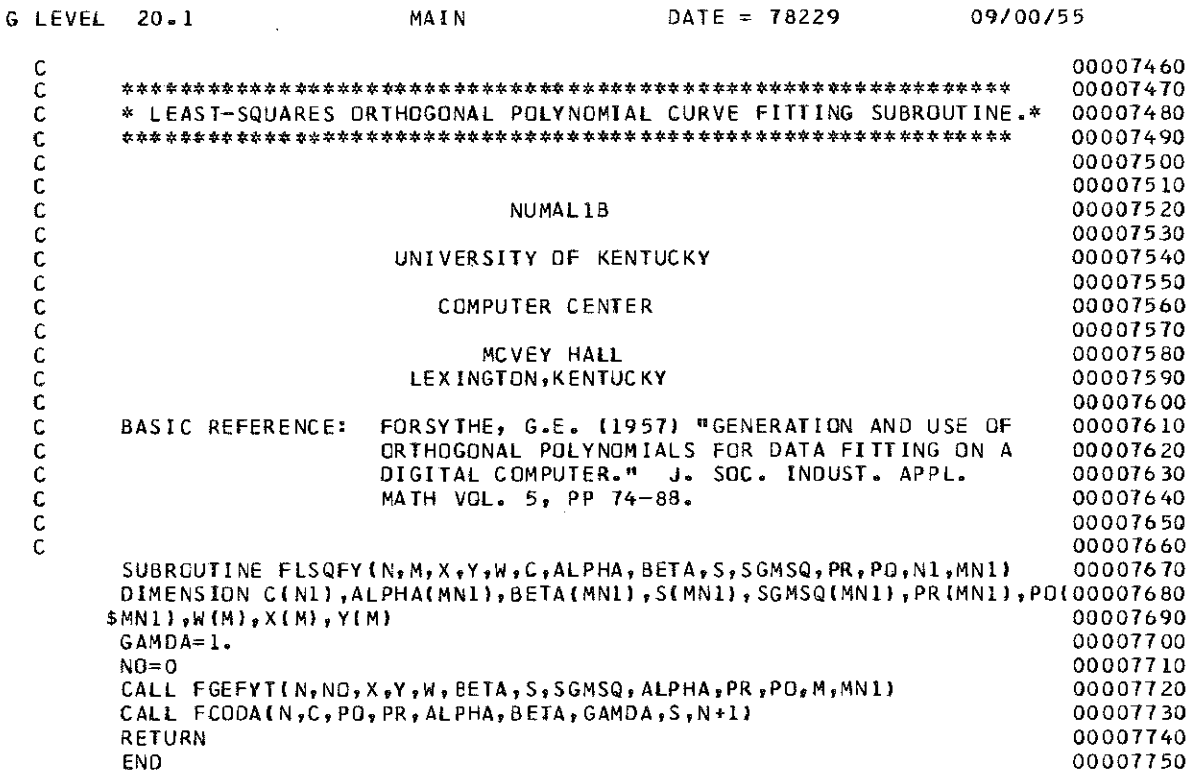

![](_page_54_Picture_35.jpeg)

47

 $\label{eq:conformal} \begin{split} \mathcal{L}_{\text{max}}(\mathcal{L}_{\text{max}},\mathcal{L}_{\text{max}},\mathcal{L}_{\text{max}}) = \mathcal{L}_{\text{max}}(\mathcal{L}_{\text{max}},\mathcal{L}_{\text{max}}) \end{split}$ 

![](_page_55_Picture_26.jpeg)

 $\hat{\zeta}$ 

 $\bar{\beta}$ 

 $\mathcal{A}^{\mathcal{A}}$ 

transportante de la companya de la constante de

![](_page_55_Picture_27.jpeg)